# *FERRARI 458 SPIDER* - XBOX ONE -

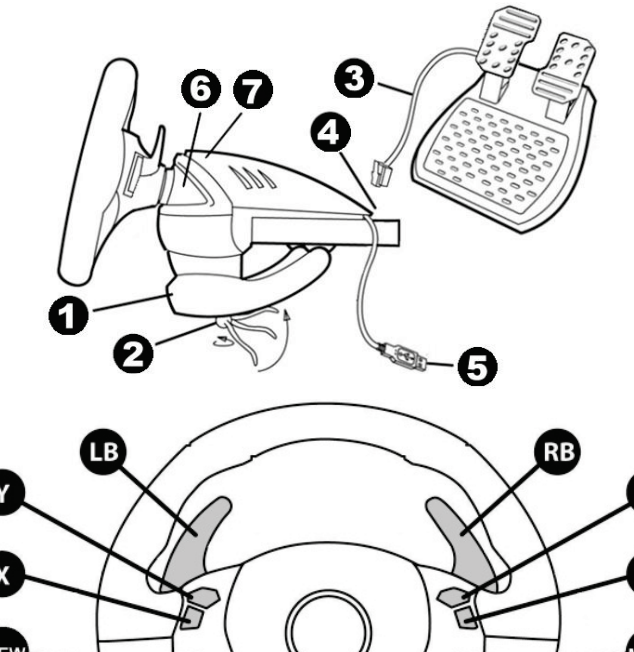

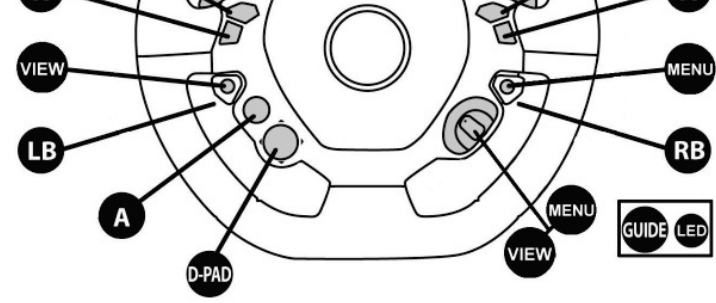

# **User manual (ENGLISH)**

**TECHNICAL SPECIFICATIONS** 1 Tabletop attachment system 5 USB connector<br>
2 Attachment screw 6 Xbox Guide but 4 USB connector for pedal set

2 Attachment screw 6 Xbox Guide button + white LED<br>3 Pedal set cable 7 Controller pairing LED for Kinect 7 Controller pairing LED for Kinect

### **ADJUSTING THE RACING WHEEL'S SENSITIVITY IN GAMES**

Your racing wheel offers four sensitivity levels:

 $-1$  = NORMAL (default)  $-2$  = LOW -

 $-3 = VERT$  LOW  $-4 = MINIMUM$ 

*To adjust the racing wheel's sensitivity setting, press the four following buttons simultaneously, then release them:*

*Lever DOWN (LB) + Lever UP (RB) + Button Y + Button B*

Note: changes made to the sensitivity setting are not saved, and must repeated every time you restart or disconnect your racing wheel.

(the racing wheel's white LED flashes, according to the selected sensitivity setting)

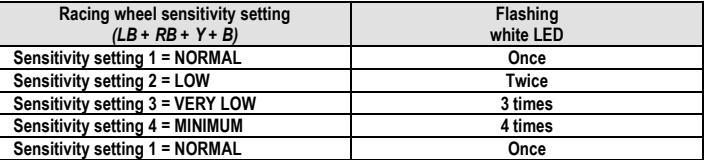

# *When playing FORZA MOTORSPORT 5, we recommend using sensitivity settings 3 (very low) or 4 (minimum).*

## **SETTING UP THE RACING WHEEL**

Attach the racing wheel. **1.** Place the racing wheel on a table or another flat, level surface.

**2.** Place the attachment screw *(2)* in the attachment system *(1),* then insert the attachment device into the relevant hole located beneath the racing wheel, until the racing wheel is perfectly stable. Do not overtighten the screw; this could cause damage to both the attachment system and the table. Connect the pedal set

**1.** Power off the console. 2. Unplug the power cable located at the back of the console *(the console's*<br>po*wer supply LED turns ORANGE).* 3. Leave the racing wheel connected to the console. 4. Reconnect the power cable located at the back of the console *(the console's power supply LED turns WHITE).***5.** Power on the console again using the XBOX button located on the console (do not use the XBOX button on the controller). **6.** Start the game using the racing wheel; **be careful not to turn the controller on!**

**• I cannot configure my racing wheel.** - In FORZA MOTORSPORT 5, you can adjust your racing wheel's settings in the FORZA PROFILE/CONTROLLER/ADVANCED section (press X).

**1.** Connect the pedal set cable *(3)* to the racing wheel's connector *(4).* 

# **SETTING THE RACING WHEEL UP FOR YOUR XBOX ONE**

**1.** Plug the USB connector *(5)* into one of the console's USB ports. **2.** Power on the console using the XBOX button located on the console or the racing wheel. *(Do not power on your console using an Xbox controller, to avoid any conflict with the racing* 

*wheel!)* The white LED lights up automatically when your racing wheel powers up.

**CARACTERISTIQUES TECHNIQUES** 1 Système de fixation à la table<br>2 Vis de fixation 2 Vis de fixation a la table de fixation a la table<br>
2 Vis de fixation a la table<br>
2 Vis de fixation de faction de Bouton Xbox Guide + LED blanche<br>
2 Gâble du pédalier de Contrôleur pour h 7 LED d'appairage de contrôleur pour Kinect

**3.** Connect to your profile using the racing wheel's buttons. **4.** Start the game using the racing wheel's buttons.

# **For safety reasons, do not use the pedal set with bare feet or when wearing only socks. THRUSTMASTER® SHALL NOT BE HELD RESPONSIBLE FOR ANY PHYSICAL INJURIES OCCURRING WHEN USING THE PEDAL SET WITHOUT SHOES.**

*You are now ready to play!*

## **TROUBLESHOOTING AND WARNING**

**• My racing wheel doesn't work correctly, or seems incorrectly calibrated.**

### **• To avoid any calibration problems:**

- Never turn the wheel or press on the pedals when connecting the racing wheel or starting a game. - Always connect the pedal set to the racing wheel **before** connecting the racing wheel's USB connector to the console.

- In other games, access the Options / Controller menu, then select the most relevant configuration. - Please refer to your game's user manual or online help for further information.

Ne bougez jamais la roue et les pédales lorsque vous branchez votre volant ou lorsque vous lancez le jeu.

**• Connect to http://ts.thrustmaster.com/.** In the Xbox One/Racing wheel/Ferrari 458 Spider section: - Review various FAQs and hints on how to use games for Xbox One (including FORZA MOTORSPORT 5) with your racing wheel.

- Dans les autres jeux, dans le menu Options / Contrôleur, choisissez la configuration la plus appropriée.

- Access the list of games compatible with the racing wheel (this will be regularly updated).

*When playing these games, do not hesitate to test and compare the four sensitivity settings offered by your racing wheel.*

Dans les jeux, n'hésitez pas à tester et comparer les 4 modes de sensibilité disponibles pour *votre volant.*

### **Manuel de l'utilisateur (FRANÇAIS)**

4 Connecteur pour le pédalier **AJUSTER LA SENSIBILITE DU VOLANT DANS LES JEUX**

## La direction de votre volant possède 4 modes de sensibilité

 $-1$  = NORMALE (par défaut) – 2 = REDUITE -

 $-3$  = TRES REDUITE  $-4$  = MINIMALE

*Pour changer la sensibilité, appuyez simultanément sur les 4 boutons suivants et relâchez-les : Levier DOWN (LB) + Levier UP (RB) + Bouton Y + Bouton B*

Bitte beachten Sie: Änderungen an den Empfindlichkeitseinstellungen werden nicht gespeichert und müssen, jedes Mal, wenn Sie Ihren Rennlenker neu starten oder nach Trennen desselben, erneut ausgeführt werden.

(la LED blanche du volant clignote alors en fonction de la sensibilité choisie)

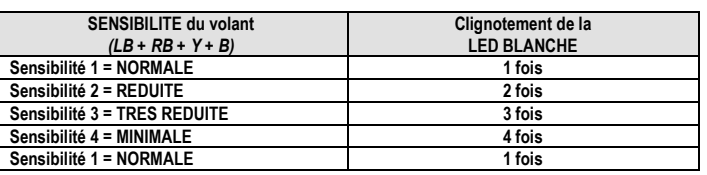

# *Dans FORZA MOTORSPORT 5, nous conseillons d'utiliser le mode de sensibilité 3 (très réduite) ou 4 (minimale)*

Remarque : le changement du mode de sensibilité n'est pas sauvegardé et doit être effectué à chaque

redémarrage ou déconnexion de votre volant. **INSTALLATION DU VOLANT**

## Fixer le volant

**1.** Placez le volant sur une table ou autre surface plane.

**2.** Placez la vis de fixation *(2)* dans le système de fixation *(1),* puis vissez l'ensemble dans l'emplacement prévu, sous le volant, jusqu'à ce que ce dernier soit parfaitement stable. Ne serrez pas trop fort la vis, car vous risquez d'endommager le système de fixation ou la table.

Relier le pédalier **1.** Reliez le câble du pédalier *(3)* au connecteur du volant *(4).* 

## **INSTALLATION SUR XBOX ONE**

**1.** Branchez le connecteur USB *(5)* sur un port USB de la console. **2.** Allumez votre console à l'aide du bouton XBOX de la console ou du volant.

*(N'allumez pas la manette Xbox pour éviter tout conflit avec le volant !)* Votre volant s'allumera automatiquement avec sa LED blanche allumée.

**3.** Connectez-vous à votre profil en utilisant les boutons du volant.

**4.** Lancez le jeu en utilisant les boutons du volant.

#### **Pour des raisons de sécurité, ne jouez pas pieds nus ou en chaussettes lorsque vous utilisez le pédalier.**

**THRUSTMASTER® DECLINE TOUTE RESPONSABILITE EN CAS DE BLESSURE SUITE A UNE UTILISATION DU PEDALIER SANS CHAUSSURES.** *Vous êtes maintenant prêt à jouer !*

1 Systeem voor tafelbladbevestiging 5 USB-connector 2 Bevestigingsbout 6 Xbox Guide knop + witte LED<br>3 Kabel voor pedaalset 7 I FD voor konnelen met Kinect

### **DEPANNAGE ET AVERTISSEMENT • Mon volant ne fonctionne pas correctement ou semble mal calibré.**

Dit racestuur biedt vier gevoeligheidsniveaus: - 1 = NORMAAL (standaard) – 2 = LAAG -  $-3 =$  ZEER LAAG  $-4 =$  MINIMUM

**1.** Eteignez la console. **2.** Débranchez le câble secteur situé à l'arrière de la *console (LED du boitier d'alimentation de la console = ORANGE).* **3.** Laissez le volant connecté à la console. **4.** Rebranchez le câble secteur situé à l'arrière de la console *(LED du boitier d'alimentation de la console = BLANC)* **5.** Rallumez la console à l'aide du bouton XBOX situé sur la console (n'utilisez pas le bouton XBOX de la manette). 6. Lancez le jeu en utilisant le volant sans jamais allumer la manett **• Pour éviter tout problème de calibration :**

# **All Bij het spelen van FORZA MOTORSPORT 5 adviseren wij** *gevoeligheidsinstelling 3 (zeer laag) of 4 (minimum).*

### **RACESTUUR INSTALLEREN** Het racestuur bevestige

- Branchez toujours le pédalier au volant **avant** de brancher le connecteur USB du volant à la console.

**• Je n'arrive pas à configurer mon volant.** - Dans FORZA MOTORSPORT 5, ajustez les paramètres de votre volant dans FORZA PROFILE/CONTROLLER/ADVANCED (appuyez sur la touche X).

met alleen sokken aan.<br>THRUSTMASTER® KAN NIET AANSPRAKELIJK WORDEN GESTELD VOOR ENIG LICHAMELIJK **LETSEL OPGELOPEN BIJ HET GEBRUIK VAN DE PEDAALSET ZONDER DAT ER SCHOENEN WORDEN GEDRAGEN.**

- Reportez-vous au manuel de l'utilisateur ou à l'aide en ligne de votre jeu pour plus d'informations. **• Allez sur http://ts.thrustmaster.com/**. Dans la rubrique Xbox One/Volant/Ferrari 458 Spider : - Accédez à différentes FAQs et astuces concernant les jeux Xbox One (notamment FORZA MOTORSPORT 5) et le volant.

- Accédez à la liste de jeux compatible avec le volant (qui sera mise à jour régulièrement).

## **Benutzerhandbuch (DEUTSCH)**

**TECHNISCHE MERKMALE** 1 Tischbefestigungssystem<br>2 Befestigungsschrauben 2 Befestigungssystem (Buite and the Superior of the Superior of the Superior of the Superior Befestigungsschrauben (Buite Above Guide Button + weiße LED<br>2 Befestigungsschrauben (Buite Above Guide Button + weiße LED<br>2 Bedal 4 USB-Anschluß für Pedalset

7 Kopplungs-LED für Kinect

### **ANPASSEN DER RENNLENKER-EMPFINDLICHKEIT IN SPIELEN**

Ihr Rennlenker verfügt über vier Empfindlichkeitsstufen:

 $-1$  = NORMAL (Standard)  $-2$  = NIEDRIG -

 $-3 = SEHR NIEDRIG - 4 = MINIMUM$ 

*Um die Lenkerempfindlichkeit anzupassen, drücken Sie die vier folgenden Buttons gleichzeitig* 

*und lassen diese danach wieder los: Schalthebel DOWN (LB) + Schalthebel UP (RB) + Button Y + Button B*

- 1 Sistema di fissaggio al tavolo 5 Connettore USB<br>2 Vite di fissaggio 1 6 Pulsante Xbox C
- 
- 
- 4 Connettore USB per la pedaliera
- 
- 2 Vite di fissaggio di di controllo di controllo di personale di personale di personale di personale di personale di Pulsante Xbox Guide + LED bianco<br>3 Cavo della pedaliera di di controller di TLED sincronizzazione control
	- 7 LED sincronizzazione controller per Kinect
- **REGOLAZIONE DELLA SENSIBILITÀ DEL VOLANTE NEI GIOCHI**

- 1 = NORMALE (predefinito) 2 = BASSA -
- $3 = M O1$  TO BASSA  $4 = MINIMA$

(die weiße LED des Lenkers blinkt je nach der gewählten Empfindlichkeitseinstellung).

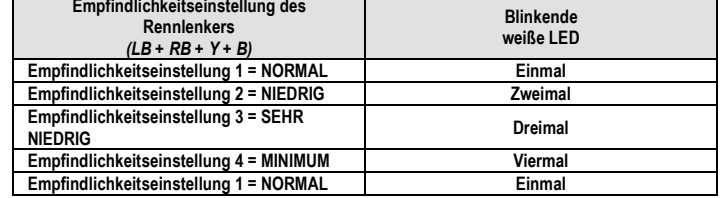

Nota: le modifiche apportate al livello di sensibilità non vengono salvate, pertanto dovranno essere ripetute ogniqualvolta riavvii o scolleghi il tuo volante.

*Wenn Sie FORZA MOTORSPORT 5 spielen, empfehlen wir die Empfindlichkeitseinstellungen 3 (sehr niedrig) oder 4 (Minimum).*

### **MONTAGE DES RENNLENKERS**

Befestigen des Rennlenkers.

**1.** Plazieren Sie den Rennlenker auf einem Tisch oder einer anderen ebenen Oberfläche. **2.** Führen Sie die Befestigungsschraube *(2)* in das Befestigungssystem *(1) ein.* Drehen Sie dann das Befestigungssystem in die entsprechende Bohrung an der Unterseite des Rennlenkers ein und ziehen die Schraube soweit an, bis das Lenkrad stabil auf dem Tisch befestigt ist. Überdrehen Sie die Befestigungsschraube auf keinen Fall, da dies zu einer Beschädigung des Befestigungssystems und/oder des Tisches führen kann. Anschluß des Pedalsets

**1.** Schließen Sie das Kabel des Pedalsets *(3)* an den Anschluß des Rennlenkers *(4) an.* 

## **ANSCHLUSS DES RENNLENKERS AN IHRE XBOX ONE**

**1.** Stecken Sie den USB-Stecker *(5)* in einen der USB-Anschlüsse der Konsole. **2.** Schalten Sie die Konsole mittels des XBOX Buttons an der Konsole oder des Rennlenkers an. *(Schalten Sie, um jedwede Konflikte mit dem Rennlenker zu vermeiden, Ihre Konsole nicht mit einem Xbox Controller ein!)*

Die weiße LED leuchtet automatisch beim Einschalten Ihres Rennlenkers auf. **3.** Wählen Sie Ihr Profil mittels der Buttons des Rennlenkers.

**4.** Starten Sie das Spiel mittels der Buttons des Rennlenkers.

### **Benutzen Sie das Pedalset aus Sicherheitsgründen niemals barfuß oder wenn Sie nur Socken tragen. THRUSTMASTER® LEHNT JEDWEDE HAFTUNG IM FALLE EINER VERLETZUNG DURCH DAS PEDALSET DURCH NUTZUNG DESSELBEN OHNE SCHUHWERK AB.**

*Sie können nun mit dem Spielen loslegen!*

## **FEHLERBESEITIGUNG UND WARNUNG**

• Mein Rennlenker funktioniert nicht richtig oder scheint nicht korrekt kalibriert zu sein. **1.** Schalten Sie die Konsole aus. **2.** Ziehen Sie das Netzkabel vom Anschluß hinten an der Konsole ab *(die LED am Netzteil der Konsole wird ORANGE).* **3.** Lassen Sie den Rennlenker an der Konsole angeschlossen. **4.** Schließen Sie das Netzkabel wieder hinten an der Konsole an *(die LED am Netzteil der Konsole wird WEISS).***5.** Schalten Sie die Konsole mittels des XBOX Buttons an der Konsole wieder ein (Achtung: Nutzen Sie zum Anschalten nicht den XBOX Button am XBOX Controller). **6.** Starten Sie das Spiel mit dem Rennlenker. **Schalten Sie auf keinen Fall den XBOX Controller ein! • Um Kalibrierungsprobleme zu vermeiden:**

- Drehen Sie niemals am Lenkkranz oder betätigen die Pedale, wenn Sie den Rennlenker anschließen

oder ein Spiel starten.

- Schließen Sie das Pedalset **immer vorher** an den Rennlenker an, bevor Sie diesen mittels des USB-

Steckers an die Konsole anschließen.

**• Ich kann meinen Rennlenker nicht konfigurieren.**

- In FORZA MOTORSPORT 5 können Sie die Einstellungen Ihres Rennlenkers, in der Sektion FORZA PROFILE/CONTROLLER/ADVANCED einstellen (drücken Sie X). - In anderen Spielen gehen Sie in das Options / Controller Menü und wählen dann die treffendste

Konfiguration.

- Bitte lesen Sie im Handbuch des Spiels oder in dessen Online-Hilfe für weitere Informationen nach. **• Gehen Sie auf http://ts.thrustmaster.com/**. In der Sektion Xbox One/Racing wheel/Ferrari 458

Spider:

- Lesen Sie die verschiedenen FAQs und Tips, wie Sie Ihren Rennlenker in Spielen für die Xbox One

(inkl. FORZA MOTORSPORT 5) nutzen können.

- Rufen Sie die Liste der kompatiblen Spiele für den Rennlenker auf (diese wird regelmäßig

aktualisiert).

*Wenn Sie diese Spiele spielen, zögern Sie nicht die vier unterschiedlichen* 

*Empfindlichkeitseinstellungen Ihres Rennlenkers auszuprobieren.*

**Handleiding (NEDERLANDS)**

3 Kabel voor koppelen met Kinect

**TECHNISCHE SPECIFICATIES**

4 USB-connector voor pedaalset

**AANPASSEN VAN DE STUURGEVOELIGHEID IN GAMES**

*De stuurgevoeligheid wordt aanpast door de volgende vier knoppen tegelijkertijd in te drukken* 

*en vervolgens los te laten:*

*Hendel DOWN (LB) + hendel UP (RB) + knop Y + knop B*

(de witte LED van het stuur knippert volgens de geselecteerde gevoeligheidsinstelling)

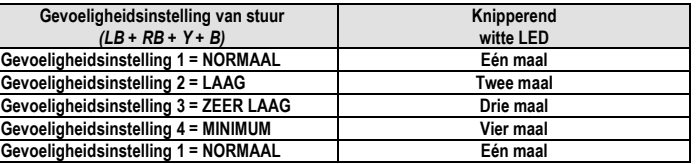

Opmerking: wijzigingen in de gevoeligheidsinstellingen worden niet opgeslagen en moeten herhaald worden elke keer dat het racestuur wordt losgekoppeld of opnieuw opgestart.

**1.** Zet het stuur op een tafel of een andere vlakke ondergrond.

**2.** Schroef de bevestigingsbout *(2)* in het bevestigingssysteem *(1)* en steek vervolgens het bevestigingsapparaat in het betreffende gat onderop het stuur totdat het stuur volkomen stabiel is. Draai de bout niet al te vast omdat anders de klem of de tafel beschadigd kan raken.

De pedaalset aansluiten **1.** Sluit de kabel van de pedaalset*(3)* aan op de connector van het racestuur *(4).* 

## **HET STUUR PREPAREREN VOOR DE XBOX ONE**

**1.** Sluit de USB-connector *(5)* aan op een van de USB-poorten van de console.

- **2.** Zet de console AAN met de XBOX-knop op de console of het stuur. *(Zet de console NIET AAN met de Xbox-controller om conflicten met het stuur te voorkomen.)* De witte LED gaat branden als het stuur wordt AAN gezet.
- **3.** Maak verbinding met uw profiel met de knoppen op het stuur. **4.** Start de game met de knoppen op het stuur.
- 

**Voor uw en andermans veiligheid mag de pedaalset nooit bediend worden op blote voeten of** 

*Nu kan er gespeeld worden!*

# **PROBLEMEN OPLOSSEN EN WAARSCHUWINGEN**

• Mijn stuur werkt niet correct of lijkt niet correct te zijn gekalibreerd. **1.** Zet de console UIT. **2.** Ontkoppel de voedingskabel achterop de console *(de voedings-LED van de console gaat ORANJE branden).* **3.** Laat het stuur aangesloten op de console. **4.** Sluit de voedingskabel achterop de console weer aan *(de voedings-LED van de console gaat WIT branden).***5.** Zet de console weer AAN met de XBOX-knop op de console (gebruik hiervoor NIET de XBOX-knop op de controller). **6.** Start de game met het stuur. **Let er op dat u de controller NIET AAN zet.**

**• Ter vermijding van mogelijke kalibratieproblemen:** - Beweeg nooit het stuur of de pedalen wanneer u het stuur aansluit of een game start.

- Sluit de pedaalset altijd eerst aan op het racestuur **voordat** u de USB-connector van het stuur aansluit op de console.

**• Ik kan mijn stuur niet configureren:** - In FORZA MOTORSPORT 5, wijzigt u de instellingen van uw stuur in de sectie FORZA PROFILE/CONTROLLER/ADVANCED (druk op X).

- Ga in andere games naar het menu Options / Controller en selecteer de gewenste configuratie.
- Raadpleeg de handleiding of de online help van de game voor meer informatie.
- **Ga naar http://ts.thrustmaster.com/**. In de sectie Xbox One/Racing wheel/Ferrari 458 Spider: - Bestudeer de verschillende FAQ's en tips over het gebruik van games voor de Xbox One (waaronder FORZA MOTORSPORT 5) in combinatie met uw stuur.

- Bekijk de lijst van games die compatibel zijn met dit stuur (deze lijst wordt regelmatig bijgewerkt).

*Aarzel bij het spelen van deze games niet om de vier verschillende gevoeligheden van dit stuur uit te proberen.*

# **Manuale d'uso (ITALIANO)**

## **CARATTERISTICHE TECNICHE**

## Il tuo volante offre quattro diversi livelli di sensibilità:

*Per regolare il livello di sensibilità del volante, premi contemporaneamente e poi rilascia i quattro pulsanti seguenti:*

### *Leva DOWN (LB) + Leva UP (RB) + Pulsante Y + Pulsante B*

(il LED bianco del volante lampeggia in base al livello di sensibilità selezionato)

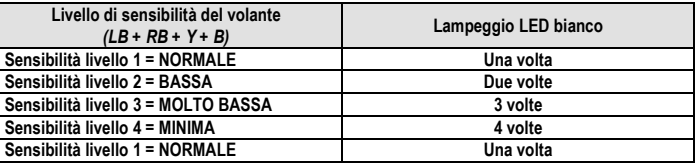

# *Per giocare a FORZA MOTORSPORT 5, ti consigliamo di utilizzare li livello di sensibilità 3 (molto bassa) o 4 (minima).*

## **INSTALLAZIONE DEL VOLANTE**

Fissare il volante.

**1.** Colloca il volante su un tavolo o altra superficie piana e liscia.

**2.** Inserisci la vite di fissaggio *(2)* nel relativo sistema di aggancio *(1),* dopodiché inserisci il dispositivo di aggancio nell'apposito foro presente nella parte inferiore del volante, finché questo non risulti perfettamente stabile. Non stringere troppo la vite: ciò potrebbe danneggiare sia il sistema di aggancio che il tavolo.

Collegare la pedaliera

**1.** Collega il cavo della pedaliera *(3)* al connettore del volante *(4).* 

**CONFIGURARE IL VOLANTE PER LA TUA XBOX ONE 1.** Inserisci il connettore USB *(5)* in una delle porte USB della console. **2.** Accendi la console utilizzando il pulsante XBOX della console o del volante. *(Non accendere la console utilizzando un controller Xbox, per evitare qualsiasi conflitto con il* 

*volante!)* Non appena il volante si accende, il LED bianco si illumina automaticamente.

**• Il mio volante non funziona correttamente, o non sembra essere ben calibrato.** 1. Spegni la console. 2. Stacca il cavo di alimentazione dal retro della console (*il LED di alimentazione*<br>*della console diventa ARANCIONE)*. 3. Lascia il volante collegato alla console. **4.** Ricollega il cavo di alimentazione al retro della console *(il LED di alimentazione della console diventa BIANCO).***5.** Riaccendi la console utilizzando il pulsante XBOX della console (non utilizzare il pulsante XBOX del controller). **6.** Avvia il gioco utilizzando il volante; assicurati di non accendere il controller

**3.** Collegati al tuo profilo utilizzando i pulsanti del volante. **4.** Avvia il gioco utilizzando i pulsanti del volante.

**Per motivi di sicurezza, non utilizzare la pedaliera a piedi nudi o indossando solamente dei calzini.**

#### **THRUSTMASTER® NON POTRÀ ESSERE RITENUTA RESPONSABILE PER QUALSIASI INFORTUNIO OCCORSO DURANTE L'USO DELLA PEDALIERA SENZA LE SCARPE.** *Ora sei pronto/a per giocare!*

#### **RISOLUZIONE DEI PROBLEMI E AVVISI**

- In altri giochi, accedi al menu Options / Controller, dopodiché seleziona la configurazione più appropriata.

1 Sistema de fijación para mesa 5 Conector USB<br>2 Tornillo de fijación 6 Botón Xbox Gu 2 Tornillo de fijación **1996 en 1997 de finacción** 6 Botón Xbox Guide + LED blanco<br>3 Cable de los pedales **1998 en 1998 de 1998 en 1999 de empareiamiento del** contro 7 LED de emparejamiento del controlador para Kinect 4 Conector USB de los pedales

**• Per evitare qualsiasi problema di calibrazione:** - Non girare mai il volante e non premere i pedali mentre stai collegando il volante o stai avviando un gioco.

- **Prima** di collegare il connettore USB del volante alla console, collega la pedaliera al volante. **• Non riesco a configurare il mio volante.** - In FORZA MOTORSPORT 5, puoi regolare le impostazioni del volante nella sezione FORZA

PROFILE/CONTROLLER/ADVANCED (premi X).

Nota: Los cambios realizados en el ajuste de sensibilidad no se guardan, y se deben repetir cada vez que reinicies o desconectes el volante de carreras.

- Per ulteriori informazioni, ti invitiamo a consultare il manuale o l'aiuto online del tuo gioco. **• Collegati a http://ts.thrustmaster.com/**. Nella sezione Xbox One/Racing wheel/Ferrari 458 Spider :

- Consulta svariate FAQ e consigli su come utilizzare al meglio i giochi per Xbox One (tra cui FORZA MOTORSPORT 5) in combinazione con il tuo volante. - Consulta l'elenco dei giochi compatibili con il volante (regolarmente aggiornato).

*Utilizzando questi giochi, ti invitiamo a provare e confrontare tra loro i quattro diversi livelli di sensibilità offerti dal tuo volante.*

## **Manual del usuario (ESPAÑOL)**

### **ESPECIFICACIONES TÉCNICAS**

**AJUSTE DE SENSIBILIDAD DEL VOLANTE DE CARRERAS EN LOS JUEGOS**

El volante de carreras ofrece cuatro niveles de sensibilidad: - 1 = NORMAL (predeterminado) – 2 = BAJA -

- 3 = MUY BAJA – 4 = MÍNIMA

### *Para regular el ajuste de sensibilidad del volante de carreras, pulsa simultáneamente los cuatro botones siguientes y, a continuación, suéltalos:*

- En FORZA MOTORSPORT 5, puedes ajustar la configuración del volante de carreras en la sección FORZA PROFILE/CONTROLLER/ADVANCED (pulsa X).

*Palanca DOWN (LB) + Palanca UP (RB) + Botón Y + Botón B*

(el LED blanco del volante de carreras parpadea, según el ajuste de sensibilidad seleccionado)

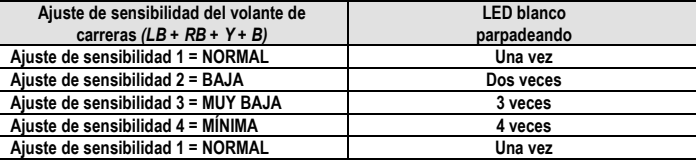

*Al jugar a esos juegos, no dudes en probar y comparar los cuatro ajustes de sensibilidad ofrecidos por el volant* 

# *Al jugar a FORZA MOTORSPORT 5, te recomendamos que uses los ajustes de sensibilidad 3 (muy baja) o 4 (mínima).*

### **CONFIGURACIÓN DEL VOLANTE DE CARRERAS**

Fijar el volante de carreras.

**1.** Coloca el volante de carreras sobre una mesa u otra superficie nivelada y plana.

**2.** Coloca el tornillo de fijación *(2)* en el sistema de fijación *(1)* y, a continuación, inserta el dispositivo de fijación en el agujero correspondiente situado debajo del volante de carreras, hasta que esté totalmente estable. No aprietes demasiado el tornillo, ya que podrías dañar el sistema de fijación y la mesa. Conectar los pedales.

Nota: as alterações efetuadas na definição de sensibilidade não são guardadas e é necessário repetilas sempre que reinicia ou desliga o volante.

**1.** Conecta el cable de los pedales *(3)* al conector del volante de carreras *(4).* 

**CONFIGURAR EL VOLANTE DE CARRERAS PARA XBOX ONE**

**1.** Conecta el conector USB del volante *(5)* en uno de los puertos USB de la consola. **2.** Enciende la consola usando el botón XBOX situado en la consola o en el volante de carreras.

*(¡No enciendas la consola usando un controlador de Xbox, para evitar conflictos con el volante de carreras!)*

El LED blanco se ilumina automáticamente cuando se enciende el volante.

**3.** Conéctate a tu perfil usando los botones del volante de carreras. **4.** Inicia el juego usando los botones del volante de carreras.

#### **Por razones de seguridad, no uses los pedales con los pies descalzos ni llevando únicamente calcetines.**

### **THRUSTMASTER® NO SERÁ RESPONSABLE DE NINGUNA LESIÓN PRODUCIDA POR USAR LOS PEDALES SIN CALZADO.**

*¡Ya estás preparado para jugar!*

### **RESOLUCIÓN DE PROBLEMAS Y ADVERTENCIAS**

• Mi volante de carreras no funciona correctamente o parece que está calibrado de forma incorrecta. 1. Apaga la consola. **2.** Desenchufa el cable de alimentación situado en la parte trasera de la consola *(el*<br>LED *de la fuente de alimentación de la consola se vuelve NARANJA). 3. Deja el volante de carreras* conectado a la consola. 4. Vuelve a conectar el cable de alimentación situado en la parte trasera de la consola *(el LED de la fuente de alimentación de la consola se vuelve BLANCO).***5.** Vuelve a encender la consola con el botón XBOX situado en la consola (no uses el botón XBOX del controlador). **6.** Inicia el juego usando el volante de carreras; **¡ten cuidado de no encender el controlador! • Para evitar problemas de calibración:**

2 Крепежный винт 6 Кнопка + белый индикатор Xbox Guide 7 Индикатор сопряжения контроллера для Kinect

- No gires nunca el volante ni presiones los pedales al conectar el volante de carreras ni al iniciar un

juego. - Conecta siempre los pedales al volante de carreras **antes** de conectar el conector USB del volante de carreras a la consola.

#### **• No puedo configurar mi volante de carreras.**

**УСТАНОВКА РУЛЕВОЙ СИСТЕМЫ** крепите рулевую систему.

- En otros juegos, accede al menú Options / Controller y, a continuación, selecciona la configuración más adecuada.

- Consulta el manual del usuario o la ayuda en línea del juego para obtener más información.

**• Visita http://ts.thrustmaster.com/**. En la sección Xbox One/Racing wheel/Ferrari 458 Spider :

- Revisa las distintas FAQ y consejos sobre cómo usar los juegos para Xbox One (incluyendo FORZA

MOTORSPORT 5) con el volante de carreras. - Accede a la lista de juegos compatibles con el volante de carreras (que se actualizará regularmente).

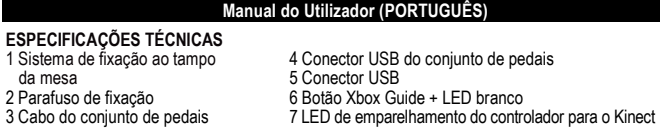

### **AJUSTAR A SENSIBILIDADE DO VOLANTE NOS JOGOS**

#### O seu volante oferece quatro níveis de sensibilidade:

- 1 = NORMAL (predefinido) - 2 = BAIXA -

 $- 3 = MI I T O BAYA - 4 = MÍNIMA$ 

### *Para ajustar a definição de sensibilidade do volante, prima os quatro botões simultaneamente e em seguida solte-os:*

### *Alavanca DOWN (LB) + Alavanca UP (RB) + Botão Y + Botão B*

(o LED branco do volante fica intermitente, de acordo com a definição de sensibilidade selecionada)

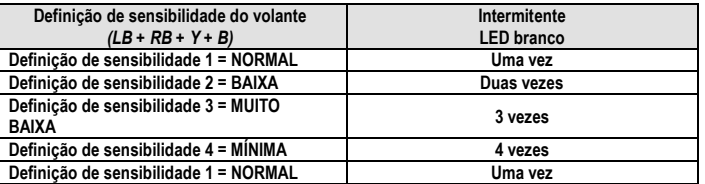

# *Quando jogar FORZA MOTORSPORT 5, recomendamos que utilize a definição de sensibilidade 3 (muito baixa) ou 4 (mínima).*

# **CONFIGURAR O VOLANTE**

Ligue o volante. **1.** Coloque o volante numa mesa ou noutra superfície plana nivelada.

**2.** Coloque o parafuso de fixação *(2)* no sistema de fixação *(1)* e em seguida insira o dispositivo de fixação no orifício relevante situado por baixo do volante, até este ficar perfeitamente estável. Não aperte demasiado o parafuso, caso contrário poderá danificar o sistema de fixação e a mesa. Ligar o conjunto de pedais

**1.** Ligue o cabo do conjunto de pedais *(3)* ao conector do volante *(4).* 

### **CONFIGURAR O VOLANTE PARA A XBOX ONE**

**1.** Ligue o conector USB *(5)* a uma das portas USB da consola. **2.** Ligue a consola utilizando o botão XBOX situado na consola ou no volante.

## *(Não ligue a consola utilizando um controlador da Xbox, para evitar conflitos com o volante!)*

**• Το τιμόνι μου δεν λειτουργεί σωστά ή φαίνεται να μην έχει βαθμονομηθεί σωστά. 1.** Απενεργοποιήστε την κονσόλα. **2.** Αποσυνδέστε το καλώδιο τροφοδοσίας που βρίσκεται στο πίσω μέρος της κονσόλας (η ενδεικτική λυχνία LED που υποδεικνύει την τροφοδοσία της κονσόλας<br>ανάβει με ΠΟΡΤΟΚΑΛΙ χρώμα). 3. Αφήστε το αγωνιστικό τιμόνι συνδεδεμένο με την κονσόλα. 4.<br>Επανασυνδέστε το καλώδιο τροφοδοσίας σ με το κουμπί XBOX που βρίσκεται επάνω στην κονσόλα (μην χρησιμοποιείτε το κουμπί XBOX που<br>βρίσκεται επάνω στον ελεγκτή). 6. Ξεκινήστε το παιχνίδι χρησιμοποιώντας το αγωνιστικό τιμόνι. βρίσκεται επάνω στον ελεγκτή). 6. Ξεκινήστε το παιχνίδι χρησιμοποιώντας το αγωνιστικό τιμόνι.<br>**Γιροσέχετε να μην ενεργοποιήσετε τον ελεγκτή!**<br>• Για να αποτρέψετε οποιαδήποτε προβλήματα βαθμονόμησης:<br>- Ποτέ μην ενεργοποιεί

O LED branco acende-se automaticamente quando o volante se liga. **3.** Aceda ao seu perfil através dos botões do volante.

**4.** Inicie o jogo utilizando os botões do volante.

**Por razões de segurança, nunca utilize o conjunto de pedais com os pés descalços ou quando estiver apenas de meias calçadas.**

## **A THRUSTMASTER® NÃO SE RESPONSABILIZA POR QUAISQUER DANOS FÍSICOS QUE OCORRAM AO UTILIZAR O CONJUNTO DE PEDAIS SEM SAPATOS.**

*Está pronto para começar a jogar!*

## **RESOLUÇÃO DE PROBLEMAS E AVISO**

**• O meu volante não funciona corretamente, ou parece estar calibrado incorretamente. 1.** Desligue a consola. **2.** Desligue o cabo de alimentação situado na parte posterior da consola *(o*<br>*LED de alimentação da consola fica COR DE LARANJA). 3. Deixe o volante ligado à consola. 4. Volte* a ligar o cabo de alimentação situado na parte posterior da consola *(o LED de alimentação da consola fica BRANCO).* **5.** Ligue novamente a consola utilizando o botão XBOX situado na consola (não utilize o botão XBOX do controlador). **6.** Inicie o jogo utilizando o volante; **tenha cuidado para não ligar o controlador!**

#### **• Para evitar problemas de calibração:**

- Nunca rode o volante nem carregue nos pedais quando ligar o volante ou iniciar um jogo. - Ligue sempre o conjunto de pedais ao volante **antes** de ligar o conector USB do volante à consola.

**• Não consigo configurar o meu volante.** - Em FORZA MOTORSPORT 5, pode ajustar as definições do volante na secção FORZA PROFILE/CONTROLLER/ADVANCED (prima X).

- Nos outros jogos, aceda ao menu Options / Controller e selecione a configuração mais relevante. - Consulte o manual de utilizador do jogo ou a ajuda online para mais informações.

**• Aceda a http://ts.thrustmaster.com/**. Na secção Xbox One/Racing wheel/Ferrari 458 Spider: - Leia as várias secções FAQ e sugestões sobre como utilizar jogos para a Xbox One (incluindo o FORZA MOTORSPORT 5) com o volante.

- Aceda à lista de jogos compatíveis com o volante (esta lista será atualizada regularmente).

### *Quando jogar estes jogos, não hesite em testar e comparar as quatro definições de sensibilidade oferecidas pelo volante.*

## **Инструкция по эксплуатации (РУССКИЙ)**

**ТЕХНИЧЕСКИЕ ХАРАКТЕРИСТИКИ**

1 Система крепления на сто и стали 5 USB-кабель<br>2 Крепежный винт 6 Кнопка + бе

4 USB-разъем для подключения педального блока

**РЕГУЛИРОВКА ЧУВСТВИТЕЛЬНОСТИ РУЛЯ В ИГРАХ**

Рулевая система предлагает четыре уровня чувствительности:

- 1 = НОРМАЛЬНАЯ (по умолчанию) - 2 = НИЗКАЯ -

- 3 = ОЧЕНЬ НИЗКАЯ - 4 = МИНИМАЛЬНАЯ *Для настройки чувствительности рулевой системы одновременно нажмите и* 

#### *отпустите четыре следующих кнопки: переключатель DOWN (LB) + переключатель UP (RB) + кнопка Y + кнопка B*

(на руле мигает белый индикатор, соответствующий выбранной настройке чувствительности)

**Настройка чувствительности рулевой системы** *(LB + RB + Y + B)*

**Мигает белый индикатор**

**Настройка чувствительности 1 = НОРМАЛЬНАЯ 1 раз Настройка чувствительности 2 = НИЗКАЯ 2 раза Настройка чувствительности 3 = ОЧЕНЬ НИЗКАЯ 3 раза Настройка чувствительности 4 = МИНИМАЛЬНАЯ 4 раза Настройка чувствительности 1 = НОРМАЛЬНАЯ 1 раз**

*Для игры FORZA MOTORSPORT 5 рекомендуется настройка чувствительности 3 (очень низкая) или 4* 

*(минимальная).*

Примечание. Изменение настройки чувствительности не сохраняется, его необходимо

производить при каждом перезапуске или отключении рулевой системы.

**1.** Расположите рулевое колесо на столе или иной плоской поверхности.

**2.** Вставьте крепежный винт *(2)* в систему крепления *(1)* и закрутите его в соответствующем отверстии на нижней стороне руля — до надежной фиксации руля. Не допускайте чрезмерной

затяжки винта — это может привести к повреждению крепежной системы и стола.

Подключите педальный блок

**1.** Подключите кабель педального блока *(3)* к разъему на базе руля *(4)*. **УСТАНОВКА РУЛЕВОЙ СИСТЕМЫ ДЛЯ КОНСОЛИ YOUR XBOX ONE 1.** Подключите USB-разъем *(5)* к одному из USB-портов консоли. **2.** Включите консоль с помощью кнопки XBOX на консоли или на руле.

*(Не включайте консоль с помощью контроллера Xbox во избежание конфликтов с* 

*рулевой системой!)* При включении рулевой системы автоматически загорается белый индикатор.

**3.** Подключитесь к своему профилю с помощью кнопок на руле.

**4.** Запустите игру с помощью кнопок на руле.

**Из соображений безопасности никогда не нажимайте на педали босой ногой или ногой в носке (без обуви). КОМПАНИЯ THRUSTMASTER® НЕ НЕСЕТ ОТВЕТСТВЕННОСТИ ЗА ФИЗИЧЕСКИЕ ТРАВМЫ, ПОЛУЧЕННЫЕ В РЕЗУЛЬТАТЕ НАЖИМАНИЯ НА ПЕДАЛИ НЕОБУТЫМИ НОГАМИ.** *Теперь все готово для игры!*

**УСТРАНЕНИЕ НЕИСПРАВНОСТЕЙ И ПРЕДУПРЕЖДЕНИЯ**

**• Рулевая система работает некорректно или кажется неверно откалиброванной. 1.** Выключите консоль. **2.** Отключите кабель питания с задней стороны консоли *(индикатор питания консоли загорается ОРАНЖЕВЫМ).* **3.** Оставьте подключение руля к консоли. **4.** Заново подключите кабель питания с задней стороны консоли *(индикатор питания консоли загорается БЕЛЫМ).* **5.** Снова включите консоль с помощью кнопки XBOX на консоли (не используйте кнопку XBOX на контроллере). **6.** Запустите игру с помощью руля; **ни в коем** 

**случае не включайте контроллер!**

**• Советы по предотвращению проблем с калибровкой:**

- Не поворачивайте руль и не нажимайте на педали во время подключения рулевой системы

или запуска игры.

- Обязательно подключайте педальный блок к рулю **перед** подключением USB-кабеля рулевой

системы к консоли.

**• Не удается настроить рулевую систему.** - В игре FORZA MOTORSPORT 5 параметры рулевой системы можно настроить в разделе FORZA PROFILE/CONTROLLER/ADVANCED (нажмите кнопку X).

- В других играх откройте меню Options / Controller и выберите нужную конфигурацию. - Для получения дополнительных сведений обратитесь к инструкции по эксплуатации или к

интернет-справке.

**• Посетите сайт http://ts.thrustmaster.com/**. В разделе Xbox One/Racing wheel/Ferrari 458

Spider можно найти следующее:

- ответы на часто задаваемые вопросы и рекомендации по использованию игр для Xbox One (в

том числе FORZA MOTORSPORT 5) с данной рулевой системой;

- перечень игр, совместимых с данной рулевой системой (регулярно обновляется).

*Играя в эти игры, попробуйте протестировать и сравнить четыре уровня* 

*чувствительности рулевой системы.*

## **Εγχειρίδιο χρήσης (ΕΛΛΗΝΙΚΑ)**

**ΤΕΧΝΙΚΑ ΧΑΡΑΚΤΗΡΙΣΤΙΚΑ**

- 
- 
- 4 Υποδοχή USB για σετ πεντάλ

1 Σύστημα στερέωσης σε επιφάνεια τραπεζιού 5 Υποδοχή USB<br>2 Βίδα προσάρτησης 6 Κουμπί Xbox G<br>3 Καλώδιο για σετ πεντάλ 7 Ενδεικτική λυχν 2 Βίδα προσάρτησης 6 Κουμπί Xbox Guide + λευκή ενδεικτική λυχνία LED 3 Καρμπτλίους σετάση του σεταιρίσης για το Kinect<br>7 Ενδεικτική λυχνία LED αντιστοίχισης για το Kinect

## **ΡΥΘΜΙΣΗ ΤΗΣ ΕΥΑΙΣΘΗΣΙΑΣ ΤΟΥ ΑΓΩΝΙΣΤΙΚΟΥ ΤΙΜΟΝΙΟΥ ΣΕ ΠΑΙΧΝΙΔΙΑ**

- Το αγωνιστικό σας τιμόνι σάς παρέχει τέσσερα στάδια ευαισθησίας:
- 1 = ΚΑΝΟΝΙΚΗ (προεπιλογή) 2 = ΧΑΜΗΛΗ -
- 3 = ΠΟΛΥ ΧΑΜΗΛΗ 4 = ΕΛΑΧΙΣΤΗ
- *Για να προσαρμόσετε τη ρύθμιση της ευαισθησίας του τιμονιού, πατήστε ταυτόχρονα τα τέσσερα παρακάτω κουμπιά και μετά αφήστε τα:*
- *Μοχλός DOWN (LB) + Μοχλός UP (RB) + Κουμπί Y + Κουμπί B*
- (η ενδεικτική λυχνία LED του τιμονιού αναβοσβήνει ανάλογα με την επιλεγμένη ρύθμιση ευαισθησίας)

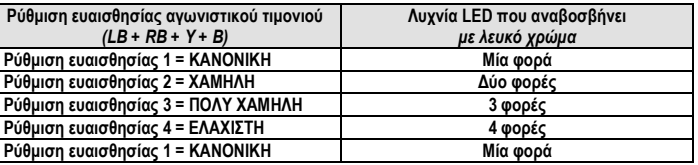

# *Όταν παίζετε το παιχνίδι FORZA MOTORSPORT 5, συνιστούμε να χρησιμοποιείτε τη ρύθμιση ευαισθησίας 3 (πολύ χαμηλή) ή 4 (ελάχιστη).*

Σημείωση: οι αλλαγές που γίνονται στη ρύθμιση ευαισθησίας δεν αποθηκεύονται και πρέπει να επαναλαμβάνονται κάθε φορά που επανεκκινείτε ή αποσυνδέετε το αγωνιστικό σας τιμόνι.

## **ΡΥΘΜΙΣΗ ΤΟΥ ΑΓΩΝΙΣΤΙΚΟΥ ΤΙΜΟΝΙΟΥ**

**1.** Τοποθετήστε το τιμόνι σε τραπέζι ή κάποια άλλη λεία, επίπεδη επιφάνεια.

**2.** Τοποθετήστε τη βίδα προσάρτησης (2) στο σύστημα προσάρτησης (1), μετά εισαγάγετε τη συσκευή προσάρτησης μέσα στη σχετική οπή που βρίσκεται κάτω από το αγωνιστικό τιμόνι, έως ότου το τιμόνι είναι απολύτως σταθερό. Μην σφίγγετε υπερβολικά τη βίδα, καθώς αυτό θα μπορούσε να προκαλέσει ζημιά και στο σύστημα προσάρτησης αλλά και στο τραπέζι.

Σύνδεση του σετ πεντάλ

**1.** Συνδέστε το καλώδιο του σετ πεντάλ (3) με την υποδοχή του αγωνιστικού τιμονιού (4).

## **ΡΥΘΜΙΣΗ ΤΟΥ ΑΓΩΝΙΣΤΙΚΟΥ ΤΙΜΟΝΙΟΥ ΓΙΑ ΤΟ XBOX ONE**

**1.** Συνδέστε την υποδοχή USB (5) σε μία από τις θύρες USB της κονσόλας. **2.** Ενεργοποιήστε την κονσόλα με το κουμπί XBOX που βρίσκεται επάνω στην κονσόλα ή το αγωνιστικό τιμόνι. *(Μην ενεργοποιείτε την κονσόλα σας με κάποιον ελεγκτή Xbox για να μπορέσετε να αποτρέψετε* 

*πιθανή διένεξη με το αγωνιστικό τιμόνι!)* Η λευκή ενδεικτική λυχνία LED ανάβει αυτομάτως όταν το αγωνιστικό σας τιμόνι ενεργοποιείται.

**3.** Συνδεθείτε στο προφίλ σας χρησιμοποιώντας τα κουμπιά στο αγωνιστικό τιμόνι. **4.** Ξεκινήστε το παιχνίδι χρησιμοποιώντας τα κουμπιά στο αγωνιστικό τιμόνι.

**Για λόγους ασφαλείας, μην χρησιμοποιείτε το σετ πεντάλ ξυπόλητοι ή ενώ φοράτε μόνο**

# **κάλτσες. Η THRUSTMASTER® ΔΕΝ ΦΕΡΕΙ ΚΑΜΙΑ ΕΥΘΥΝΗ ΓΙΑ ΟΠΟΙΟΝΔΗΠΟΤΕ ΦΥΣΙΚΟ**

**ΤΡΑΥΜΑΤΙΣΜΟ ΠΡΟΚΛΗΘΕΙ ΚΑΤΑ ΤΗ ΧΡΗΣΗ ΤΟΥ ΣΕΤ ΠΕΝΤΑΛ ΧΩΡΙΣ ΥΠΟΔΗΜΑΤΑ.** *Τώρα είστε έτοιμοι για παιχνίδι!*

# **ΑΝΤΙΜΕΤΩΠΙΣΗ ΠΡΟΒΛΗΜΑΤΩΝ ΚΑΙ ΠΡΟΕΙΔΟΠΟΙΗΣΕΙΣ**

παιχνίδι.

- Να συνδέετε πάντα το σετ πεντάλ με το αγωνιστικό τιμόνι πριν συνδέσετε την υποδοχή USB του τιμονιού στην κονσόλα.

**• Δεν μπορώ να διαμορφώσω το αγωνιστικό μου τιμόνι.** - Στο FORZA MOTORSPORT 5, μπορείτε να προσαρμόσετε τις ρυθμίσεις του αγωνιστικού σας τιμονιού στην ενότητα FORZA PROFILE/CONTROLLER/ADVANCED (πατήστε το X).

- Σε άλλα παιχνίδια, μπείτε στο μενού Options / Controller, μετά επιλέξτε την πιο σχετική διαμόρφωση. - Για περαιτέρω πληροφορίες, ανατρέξτε στο εγχειρίδιο χρήσης του παιχνιδιού σας ή την online βοήθεια.

**• Σύνδεση στο http://ts.thrustmaster.com/**. Στην ενότητα Xbox One/Racing wheel/Ferrari 458 Spider :

- Μελετήστε διάφορες Συχνές ερωτήσεις και συμβουλές για το πώς να χρησιμοποιείτε παιχνίδια για το Xbox One (συμπεριλαμβάνεται το FORZA MOTORSPORT 5) με το αγωνιστικό σας τιμόνι.

- Μπείτε στη λίστα με τα παιχνίδια που είναι συμβατά με το αγωνιστικό τιμόνι (η λίστα θα ενημερώνεται συχνά).

*Όταν παίζετε αυτά τα παιχνίδια, μην διστάζετε να ελέγχετε και να συγκρίνετε τις τέσσερις ρυθμίσεις ευαισθησίες που σας παρέχει το αγωνιστικό σας τιμόνι.*

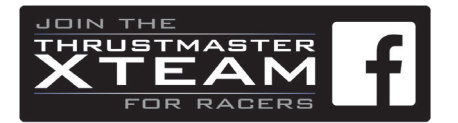

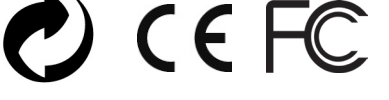

# FERRARI 458 SPIDER - XBOX ONE -

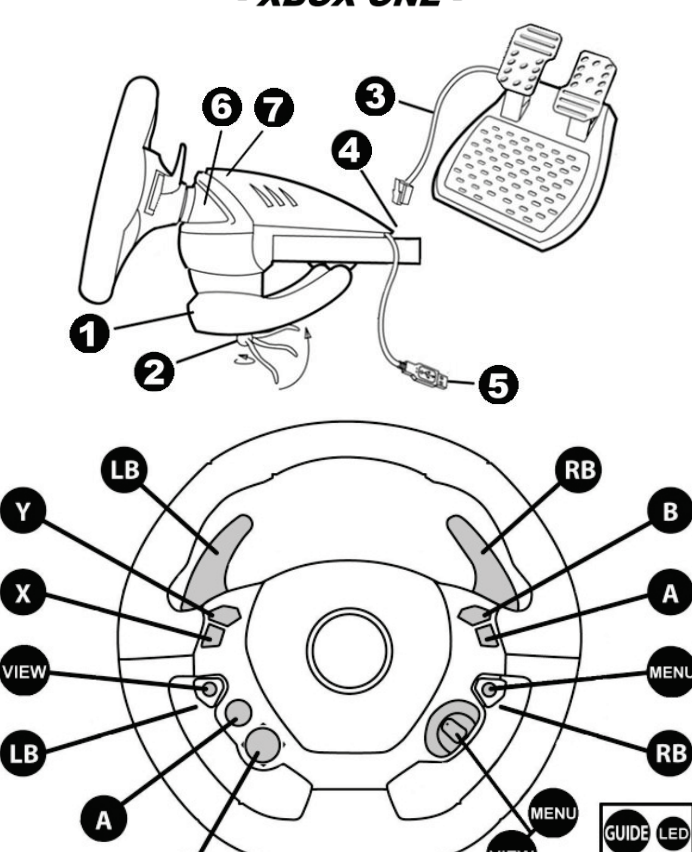

## **Kullanma Kılavuzu (TÜRKÇE)**

# **TEKNİK ÖZELLİKLER**

1 Masaüstü montaj sistemi <sup>5</sup> USB konektörü<br>
2 Bağlantı yıldası **6 Shox Guide dü** 6 Xbox Guide düğmesi + beyaz LED 4 Pedal seti USB konektörü

7 Kinect için kumanda birimi eşleştirme LED'i

**OYUNLARDA YARIŞ DİREKSİYONUNUN HASSASİYETİNİN AYARLANMASI**

Yarış direksiyonunuz dört hassasiyet seviyesi sunar:

D-PAD

 $-1 = NORMAL$  (varsayılan) – 2 = DÜŞÜK $-$ 

 $-3 = \text{COK } D\ddot{\cup} \xi \ddot{\cup} K - 4 = \text{MINIMUM}$ 

*Yarış direksiyonunun hassasiyetini ayarlamak için aşağıdaki dört düğmeye aynı anda basıp bırakın:*

## *Kol DOWN (LB) + Kol UP (RB) + Düğme Y + Düğme B*

Not: Hassasiyet ayarına yapılan değişiklikler kaydedilmez ve yarış direksiyonunuzu her yeniden başlattığınızda veya bağlantısını kestiğinizde tekrarlanmalıdır.

(Yarış direksiyonunun beyaz LED'i seçilen hassasiyet ayarına göre yanıp söner)

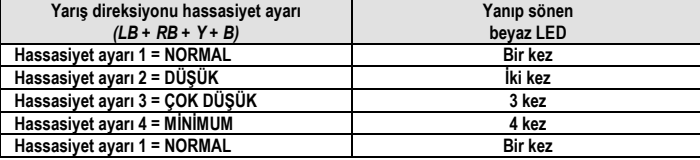

# *FORZA MOTORSPORT 5 oynarken hassasiyet ayarı 3 (çok düşük) veya 4'ü (minimum) kullanmanız önerilir.*

## **YARIŞ DİREKSİYONU KURULUMU**

Yarış direksiyonunu monte edin. **1.** Yarış direksiyonunuzu bir masa veya düz bir yüzeye yerleştirin.

**2.** Bağlantı vidasını *(2)* montaj sistemine *(1)* yerleştirin, ardından yarış direksiyonu kusursuz bir şekilde sabitlenene dek montaj aygıtını yarış direksiyonunun alt kısmında bulunan ilgili deliğe sokun. Vidayı aşırı sıkmayın; hem montaj sistemine hem de masaya hasar verebilir. Pedal setini bağlayın

**SORUN GIDERME VE UYARI**<br>• Yarış direksiyonum düzgün çalışmıyor veya hatalı kalibre edilmiş gibi gözüküyor.<br>1. Konsolu kapatın. 2. Konsolun arka kısmında bulunan güç kablosunu çıkarın (*konsolun güç kaynağı LED'i TURUNCUya döner*). **3.** Yarış direksiyonunu konsola bağlı bırakın. **4.** Konsolun arka kısmında bulunan güç kablosunu tekrar bağlayın (*konsolun güç kaynağı LED'i BEYAZa döner*). **5.** Konsolda<br>bulunan XBOX düğmesini kullanarak konsolu yeniden açın (kumanda birimindeki XBOX düğmesini kullanmayın). **6.** Yarış direksiyonunu kullanarak oyunu başlatın; **kumanda birimini açmamaya dikkat** 

**1.** Pedal seti kablosunu *(3)* yarış direksiyonunun konektörüne *(4)* bağlayın*.*

## **YARIŞ DİREKSİYONUNUN XBOX ONE İÇİN AYARLANMASI**

**1.** USB konektörünü *(5)* konsolun USB portlarından birine takın.

**2.** Konsol veya yarış direksiyonunda bulunan XBOX düğmesini kullanarak konsolu açın. *(Yarış direksiyonu ile çakışmayı önlemek için konsolunuzu Xbox kumanda birimini kullanarak açmayın!)* Yarış direksiyonunuz açıldığında beyaz LED otomatik olarak yanar.

**ELEMENTY** 1 Element montażowy 5 Złącze USB 2 Śruba mocująca<br>3 Kabel zestawu pedałów 6 Przycisk Xbox Guide + biała dioda<br>2 Ninda parowania kontrolera dla czuj

**3.** Yarış direksiyonunun düğmelerini kullanarak profilinize bağlanın.

**4.** Yarış direksiyonunun düğmelerini kullanarak oyunu başlatın.

7 Dioda parowania kontrolera dla czujnika Kinect 4 Złącze USB dla zestawu pedałów

### **Güvenlik nedeniyle pedal setini çıplak ayaklarla veya ayağınıza sadece çorap giyerek oynamayın.**

**PEDAL SETİNİ AYAKKABISIZ OLARAK KULLANIRKEN MEYDANA GELEN HER TÜRLÜ FİZİKSEL YARALANMAYA KARŞI THRUSTMASTER® SORUMLU TUTULMAYACAKTIR.** *Artık oynamaya hazırsınız!*

# **edin! • Her türlü kalibrasyon sorununu önlemek için:**

- Yarış direksiyonunu bağlarken veya oyunu başlatırken asla yarış direksiyonunu çevirmeyin veya pedallara basmayın.

- Pedal setini yarış direksiyonuna daima yarış direksiyonunun USB konektörünü konsola bağlamadan önce bağlayın.

• Kierownica nie działa prawidłowo lub wydaje się niewłaściwie skalibrowana. **1.** Wyłącz konsolę. **2.** Odłącz kabel zasilania znajdujący się z tyłu konsoli *(kolor diody zasilania konsoli zmieni się na POMARAŃCZOWY).* **3.** Pozostaw kierownicę podłączoną do konsoli. **4.** Ponownie podłącz kabel zasilania z tyłu konsoli *(kolor diody zasilania konsoli zmieni się na BIAŁY).***5.** Ponownie włącz konsolę przy użyciu przycisku XBOX znajdującego się na konsoli (nie używaj przycisku XBOX na kontrolerze). 6. Uruchom grę przy użyciu kierownicy — **uważaj, by nie włączać kontrolera!**<br>• **W celu uniknięcia problemów z kalibracją:**<br>— Podczas podłączania kierownicy lub uruchamiania gry nie kręć kierownicą ani nie

#### • Yarış direksiyonumu ayarlayamıyorum.

- FORZA MOTORSPORT 5'de yarış direksiyonunuzun ayarlarını FORZA PROFILE/CONTROLLER/ADVANCED kısmında yapabilirsiniz (X'e basın).

- Diğer oyunlarda Options / Controller menüsüne giderek en ilgili konfigürasyonu seçin. - Daha fazla bilgi için lütfen oyununuzun kullanma kılavuzuna veya online yardıma başvurun.

**• http://ts.thrustmaster.com/'a bağlanın**. Xbox One/Racing wheel/Ferrari 458 Spider kısmında: - Yarış direksiyonunuzla Xbox One oyunlarının (FORZA MOTORSPORT 5 dahil) kullanılması ile ilgili çeşitli SSS'lere ve ipuçlarına göz atın.

- Yarış direksiyonu ile uyumlu oyunların listesine ulaşın (düzenli olarak güncellenir).

*Bu oyunları oynarken yarış direksiyonunuz tarafından sunulan dört hassasiyet ayarını mutlaka test ederek karşılaştırın.*

### **Instrukcja obsługi (POLSKI)**

### **REGULOWANIE CZUŁOŚCI KIEROWNICY W GRACH**

W kierownicy dostępne są cztery poziomy czułoś

– 1 = NORMALNA (domyślna) – 2 = MAŁA –

 $-3 =$  BARDZO MAŁA – 4 = MINIMALNA

#### *Aby zmodyfikować ustawienie czułości kierownicy, naciśnij jednocześnie następujące cztery przyciski, a następnie zwolnij je:*

Worldwide, Guillemot Corporation S.A., whose registered office is located at Place du Granier, B.P. 97143, 35571 Chantepie, France<br>Chereinafter "Guillemot") warrants to the consumer that this Thrustmaster product shall be (hereinatter "Guillemot") warrants to the consumer that this Thrustmaster product shall be tree from delects in materials and workmanship,<br>for a warranty period which corresponds to the time limit to bring an action for co the European Union, this corresponds to a penod of two (2) years from delivery of the Thrustmaster product. In other countnes, the<br>warranty period corresponds to the time limit to bring an action for conformity with respec applicable laws of the country in which the consumer was domiciled on the date of purchase of the Thrustmaster product (if no such action exists in the corresponding country, then the warranty period shall be one (1) year from the original date of purchase of the Thrustmaster procedure. product).

*Dźwignia DOWN (LB) + dźwignia UP (RB) + przycisk Y + przycisk B*

(Biała dioda kierownicy zamiga zgodnie z wybranym ustawieniem czułości).

Notwithstanding the above, rechargeable batteries are covered by a warranty period of six (6) months from the date of original purchase.<br>Should the product appear to be defective during the warranty period, immediately con Should the product appear to be defective during the warranty period, immediately contact Technical Support, who will indicate the<br>procedure to follow. If the defect is confirmed, the product must be returned to its place Technical Support).

Within the context of this warranty, the consumer's defective product shall, at Technical Support's option, be either replaced or returned to working order. It, during the warranty period, the Thrustmaster product is subject to such reconditioning, any period of at least seven (7)<br>days during which the product is out of use shall be added to the remaining warran which the product is made available for reconditioning is subsequent to the date of the request for intervention). If permitted under applicable law, the full liability of Guillemot and its subsidiaries (including for consequential damages) is limited to the return to working<br>order or the replacement of the Thrustmaster product. If permitted under applic

merchantability or fitness for a particular purpose.<br>This warranty shall not apply: (1) if the product has been modified, opened, altered, or has suffered damage as a result of inappropriate or abusive use, negligence, an accident, normal wear, or any other cause unrelated to a material or manufacturing defect (including, but not limited to, combining the Thrustmaster product with any unsuitable element, including in particular power supplies, rechargeable batteries,<br>chargers, or any other elements not supplied by Guillemot for this product); (2) i use, including for professional or commercial purposes (game rooms, training, competitions, for example); (3) in the event of failure to<br>comply with the instructions provided by Technical Support: (4) to software, said sof comply with the instructions provided by Technical Support; (4) to software, said software being subject to a specific warranty; (5) to<br>consumables (elements to be replaced over the product's lifespan: disposable batteries

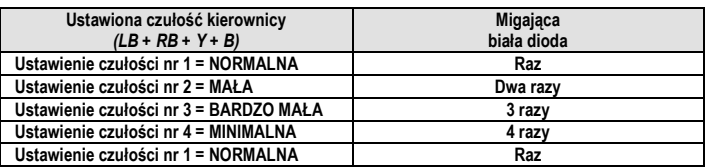

# *W grze FORZA MOTORSPORT 5 zalecamy ustawienie czułości nr 3 (czułość bardzo mała) lub 4 (czułość minimalna).*

Uwaga: zmiany ustawienia czułości nie są zapisywane i należy wprowadzać je ponownie po każdym uruchomieniu lub odłączeniu kierownicy.

## **PRZYGOTOWANIE KIEROWNICY**

Zamocuj kierownicę. **1.** Umieść kierownicę na stole lub innej płaskiej, poziomej powierzchni.

**2.** Włóż śrubę mocującą *(2)* w element montażowy *(1),* a następnie wkręć element montażowy w odpowiedni otwór znajdujący się pod kierownicą aż do jej solidnego i stabilnego zamocowania. Nie dokręcaj śruby zbyt mocno, ponieważ grozi to uszkodzeniem elementu montażowego i stołu. Podłącz zestaw pedałów.

**1.** Podłącz kabel zestawu pedałów *(3)* do złącza kierownicy *(4).* 

- **PRZYGOTOWANIE KIEROWNICY Z KONSOLĄ XBOX ONE**
- 

This warranty is nontransferable. The consumer's legal rights with respect to laws applicable to the sale of consumer goods in his or her country are not affected by this

warranty.<br>**Additional warranty provisions**<br>During the warranty period, Guillemot shall not provide, in principle, any spare parts, as Technical Support is the only party authorized to<br>During the warranty period, Guillemot request that the consumer carry out, by way of written instructions – for example, due to the simplicity and the lack of confidentiality of the<br>reconditioning process – and by providing the consumer with the required spare

**1.** Podłącz złącze USB *(5)* do jednego z portów USB konsoli. **2.** Włącz konsolę przy użyciu przycisku XBOX znajdującego się na konsoli lub kierownicy.

*(Nie włączaj konsoli przy użyciu kontrolera Xbox, aby uniknąć konfliktów z kierownicą!)*

- Z chwilą włączenia kierownicy automatycznie zaczyna świecić biała dioda. **3.** Połącz się ze swoim profilem przy użyciu przycisków kierownicy.
- **4.** Uruchom grę przy użyciu przycisków kierownicy.

#### **Ze względów bezpieczeństwa nie używaj zestawu pedałów na boso ani w samych skarpetach. FIRMA THRUSTMASTER® NIE PONOSI ŻADNEJ ODPOWIEDZIALNOŚCI ZA OBRAŻENIA CIAŁA, KTÓRE MOGĄ WYSTĄPIĆ PODCZAS UŻYTKOWANIA ZESTAWU PEDAŁÓW BEZ BUTÓW.**

*Teraz możesz zacząć grać!*

## **ROZWIĄZYWANIE PROBLEMÓW I OSTRZEŻENIA**

If permitted under applicable law, Guillemot Corporation S.A. (hereinafter "Guillemot") and its subsidiaries disclaim all liability for any damages caused by one or more of the following: (1) the product has been modified, opened or altered; (2) failure to comply with<br>assembly instructions; (3) inappropriate or abusive use, negligence, an accident (an impact, example). If permitted under applicable law, Guillemot and its subsidiaries disclaim all liability for any damages unrelated to a material or manufacturing defect with respect to the product (including, but not limited to, any damages caused directly or indirectly by any software, or by combining the Thrustmaster product with any unsuitable element, including in particular power supplies, rechargeable batteries,<br>chargers, or any other elements not supplied by Guillemot for this product).

— Zawsze podłączaj zestaw pedałów do kierownicy **przed** podłączeniem złącza USB kierownicy do konsoli.

• Nie mogę skonfigurować kierownicy. — W grze FORZA MOTORSPORT 5 ustawienia kierownicy możesz dopasować w sekcji FORZA PROFILE/CONTROLLER/ADVANCED (naciśnij X).

— W innych grach wejdź do menu Options / Controller, a następnie wybierz najodpowiedniejszą konfigurację.

Si, au cours de la période de garantie, le produit semble défectueux, contactez immédiatement le Support Technique qui vous indiquera la procédure à suivre. Si le défaut est confirmé, le produit devra être retourné à son lieu d'achat (ou tout autre lieu indiqué par le Support Technique).

— Więcej informacji znajdziesz w instrukcji obsługi gry lub jej pomocy online. **• Wejdź na stronę http://ts.thrustmaster.com/**. W sekcji Xbox One/Racing wheel/Ferrari 458 Spider

Dans le cadre de la garantie, le consommateur bénéficiera, au choix du Support Technique, d'un remplacement ou d'une remise en état de marche du produit défectueux. Si, pendant la période de garantie, le produit Thrustmaster fait l'objet d'une telle remise en état, toute période d'immobilisation d'au moins sept jours vient s'ajouter à la durée de la garantie qui restait à courf é compter de la metalité de la metalité de la metalité de la metalité de la m<br>la demande d'intervention du consom

znajdziesz: — często zadawane pytania i wskazówki dotyczące grania w gry na konsolę Xbox One (w tym FORZA MOTORSPORT 5) przy użyciu tego modelu kierownicy

— listę gier zgodnych z kierownicą (lista jest regularnie aktualizowana)

*Podczas grania w te gry możesz śmiało testować i porównywać cztery ustawienia czułości dostępne w kierownicy.*

# **ENGLISH-Consumer warranty information**

(y compris pour les dommages indirects) se límite à la remise en état de marche ou au remplacement du produit Thrustmaster. Lorsque la<br>loi applicable l'autorise, Guillemot exclut toutes garanties de qualité marchande ou d' un vice de fabrication (y compris, mais non limitativement, une combinaison du produit Thrustmaster avec tout élément inadapté notamment alimentations électriques, batteries, chargeurs, ou tous autres éléments non-fournis par Guillemot pour ce produit) ; (2) si le<br>produit a été utilisé en dehors du cadre privé, à des fins professionnelles ou comme exemple) ; (6) aux accessoires (câbles, étuis, housses, sacs, dragonnes, par exemple) ; (7) si le produit a été vendu aux enchères publiques.

Par exemple, en France, indépendamment de la présente garantie, le vendeur reste tenu de la garantie légale de conformité mentionnée<br>aux articles L. 217-4 à L.217-12 du code de la consommation et de celle relative aux défa conditions prévues aux articles 1641 à 1648 et 2232 du code civil. La loi applicable (c'est-à-dire la loi française) impose de reproduire les extraits de la loi française suivants: Article L. 217-4 du code de la consommation:

Le vendeur livre un bien conforme au contrat et répond des défauts de conformité existant lors de la délivrance.<br>Il répond également des défauts de conformité résultant de l'emballage, des instructions de montage ou de l'i

- s'il correspond à la description donnée par le vendeur et possède les qualités que celui-ci a présentées à l'acheteur sous forme d'échantillon ou de modèle ;<br>- s'il présente les qualités qu'un acheteur peut légitimement attendre eu égard aux déclarations publiques faites par le vendeur, par le

la processita les cartestes baques de la connaissance du vendeur et que ce dernier a accepté. Article L. 217-12 du code de la consommation: L'action résultant du défaut de conformité se prescrit par deux ans à compter de la délivrance du bien.

Article L. 217-16 du code de la consommation:<br>Lorsque l'acheteur demande au vendeur, pendant le cours de la garantie commerciale qui lui a été consentie lors de l'acquisition ou de la réparation d'un bien meuble, une remise en état couverte par la garantie, toute période d'immobilisation d'au moins sept jours vient

Le vendeur est tenu de la garantie à raison des défauts cachés de la chose vendue qui la rendent impropre à l'usage auquel on la destine,<br>ou n'u diminuent tellement cet usage que l'acheteur ne l'aurait pas acquise, ou n'en ou qui diminuent tellement cet usage que l'acheteur ne l'aurait pas acquise, ou n'en aurait donné qu'un moindre prix, s'il les avait connus.<br>Article L. 1648 alinéa 1er du code civil: L'action résultant des vices rédhibitoires doit être intentée par l'acquéreur dans un délai de deux ans à compter de la découverte du vice.

Pendant la période de garantie, Guillemot ne fournira, en principe, pas de pièce détachée car le Support Technique est seul habilité tant à<br>ouvrir qu'à remettre en état tout produit Thrustmaster (à l'exception des remises

**Responsabilité**<br>Lorsque la loi applicable l'autorise, Guillemot Corporation S.A. (ci-après « Guillemot ») et ses filiales excluent toute responsabilité pour tous dommages causés par un ou plusieurs des faits suivants: (1) le produit a été modifié, ouvert, altéré, (2) l'irrespect des instructions de montage, (3) l'utilisation inappropriée ou abusive, la négligence, l'accident (un choc, par exemple), (4) l'usure normale du produit, (5)<br>l'utilisation du produit en dehors du cadre privé, à des fins professionnelles ou co pas liée à un défaut matériel ou à un vice de fabrication du produit (y compris, mais non limitativement, tout dommage causé directement ou indirectement par tout logiciel, ou par une combinaison du produit Thrustmaster avec tout élément inadapté, notamment alimentations électriques, batteries, chargeurs, ou tous autres éléments non-fournis par Guillemot pour ce produit).

DEUTSCH-Kunden-Garantie-Information<br>Guillemot Corporation S.A. mit Hauptimmensitz in Place du Granier, B.P. 97143, 35571 Chantepie, France (fortfolgend "Guillemot")<br>garantiert Kunden weltweit, daß dieses Thrustmaster Produ Landes, in dem der Kunde zum Zeitpunkt des Erwerbs eines Thrustmaster Produktes wohnhaft ist. Sollte eine entsprechende Regelung<br>in dem entsprechenden Land nicht existeren, umfasst die Gewährleistungspflicht einen Zeitraum

Sollten bei dem Produkt innerhalb der Gewährleistungsfrist Defekte auftreten, kontaktieren Sie unverzüglich den technischen Kundendienst, der die weitere Vorgehensweise anzeigt. Wurde der Defekt bestätigt, muß das Produkt an die Verkaufsstelle (oder an eine<br>andere Stelle, je nach Maßgabe des technischen Kundendienstes) retourniert werden.<br>Im Ra

ausgetauscht oder repariert werden. Sollte während der Garantiezeit das Thrustmaster Produkt einer derartigen Instandsetzung<br>unterliegen und das Produkt während eines Zeitraums von mindestens sieben (7) Tagen nicht benutzb restlichen Garantiezeit hinzugefügt. Diese Frist läuft ab dem Zeitpunkt, an dem der Wunsch des Verbrauchers bezüglich einer Intervention vorliegt oder ab dem Tag, an dem das fragliche Produkt zur Instandsetzung zur Verfügung steht, falls das Datum, an dem das Produkt zur<br>Instandsetzung zur Verfügung steht, dem Datum des Antrags auf Intervention nachfolgt. W Instandsetzung zur Verfügung steht, dem Datum des Antrags auf Intervention nachtolgt. Wenn nach geltendem Recht zulässig,<br>beschränkt sich die volle Haftung von Guillemot und ihrer Tochtergesellschaften auf die Reparatur od

Given its innovation cycles and in order to protect its know-how and trade secrets, Guillemot shall not provide, in principle, any

reconditioning notification or spare parts for any Thrustmaster product whose warranty period has expired.<br>In the United States of America and in Canada, this warranty is limited to the product's internal mechanism and ext limitation of liability for consequential or incidental damages, so the above limitations or exclusions may not apply to you. This warranty gives you specific legal rights, and you may also have other rights which vary from State to State or Province to

**Liability**

oder Eignung für einen bestimmten Zweck ab.<br>Der Gewährleistungsanspruch verfällt: (1) Falls das Produkt modifiziert, geöffnet, verändert oder ein Schaden durch unsachgemäßen<br>oder missbräuchlichen Gebrauch hervorgenden wurd Produkt nicht mitgeliefert wurden); (2) Falls das Produkt für eine andere Nutzung als zum privaten Hausgebrauch, einschließlich für<br>professionelle oder kommerzielle Zwecke (z. B. Spielhallen, Training, Wettkämpfe) verwende Einwegbatterien, Ohrpolster für ein Audioheadset oder für Kopfhörer); (6) Bei Accessoires (z. B. Kabel, Etuis, Taschen, Beutel,<br>Handgelenk-Riemen);(7) Falls das Produkt in einer öffentlichen Versleigerung verkauft wurde.Di Kunden/Kundin wird durch diese Garantie nicht beeinträchtigt.

Zusätzliche Gewährleistungsbestimmungen<br>Während der Garantiezeit bietet Guillemot arundsätzlich keine Ersatzteile an da der technische Kundendienst der einzine autorisierte Während der Garantiezeit bietet Guillemot grundsätzlich keine Ersatzteile an, da der technische Kundendienst der einzige autorisierte<br>Partner – zum Öffnen – und/oder – Instandsetzen – jedweden – Thrustmaster-Produkts – ist der Zurverfügungstellung des/der eventuell erforderlichen Ersatzteil(s)(e) selbst in der Lage ist durchzuführen – zum Beispiel aufgrund der Einfachheit und einer nicht erforderlichen Geheimhaltung des Instandsetzungsverfahrens).<br>Aufgrund seiner Innovationszyklen und um sein Know-how und seine Geschäftsgeheimnisse zu schützen, bietet Guillemot grundsätzlich

keine Instandsetzungs-Benachrichtigung oder Ersatzteile für alle Thrustmaster Produkte an, deren Garantiezeit abgelaufen ist.<br>Haftung

Haftung<br>Wenn nach dem anwendbaren Recht zulässig, lehnen Guillemot Corporation S.A. (fortfolgend "Guillemot") und ihre Tochtergesellschaften<br>jegliche Haftung für Schäden, die auf eine oder mehrere der folgenden Ursachen zu modifiziert, geöffnet oder geändert; (2) Nichtbefolgung der Montageanleitung; (3) unangebrachte Nutzung, Fahrlässigkeit, Unfall (z. B. ein<br>Aufprall); (4) normalem Verschleiß; (5) Die Verwendung des Produkts für jedwede and einschließlich professionelle oder kommerzielle Zwecke (z. B. Spielhallen, Training, Wettkämpfe). Wenn nach anwendbarem Recht<br>zulässig, lehnen Guillemot und seine Niederlassungen jegliche Haftung für Schäden, die nicht auf oder durch die Kombination der Thrustmaster Produkte mit ungeeigneten Elementen, insbesondere Netzteile, Akkus, Ladegeräte, oder<br>andere Elemente, die von Guillemot für dieses Produkt nicht geliefert wurden), ab.

**NEDERLANDS-Informatie met betrekking tot kopersgarantie**<br>Wereldwijd garandeert Guillemot Corporation S.A., het statutair adres gevestigd aan de Place du Granier, B.P. 97143, 35571 Chantepie,<br>Frankrijk, (hierna te noemen " gedurende een garantieperiode gelijk aan de tijd maximaal vereist om een restitutie/vervanging voor dit product te claimen. In landen van<br>de Europese Unie komt dit overeen met een periode van twee (2) jaar vanaf het moment andere landen komt de garantepenode overeen met de tjd maximaal vereist om een restitutie/vervanging voor dit Thrustmaster-product<br>te daimen zoals wettelijk is vastgelegd in het land waarin de koper woonachtig was op de da

die u zal informeren over de te volgen procedure. Als het defect wordt bevestigd, dient het product te worden gereburneerd naar de<br>plaats van aankoop (of een andere locatie die wordt opgegeven door Technical Support).<br>Binn interventie). Indien toegestaan door van toepassing zijnde wetgeving, beperkt de volledige aansprakelijkheid van Guillemot en haar<br>dochterondernemingen (inclusief de aansprakelijkheid voor vervolgschade) zich tot het repar taan door van toepassing zijnde wetgeving, wijst Guillemot elke garantie af met betrekking tot verhandelbaarheid of

#### **FRANÇAIS-Informations relatives à la garantie aux consommateurs**

Dans le monde entier, Guillemot Corporation S.A., ayant son siège social Place du Granier, B.P. 97143, 35571 Chantepie, France (ci-<br>après « Guillemot ») garantit au consommateur que le présent produit "Thrustmaster est exe fabrication, et ce, pour une période de garantie qui correspond au délai pour intenter une action en conformité de ce produit. Dans les pays de l'Union Européenne, ce délai est de deux (2) ans à compter de la délivrance du produit Thrustmaster. Dans les autres pays, la durée de la période de garantie correspond au délai pour intenter une action en conformité du produit Thrustmaster selon la législation en<br>vigueur dans le pays où le consommateur avait son domicile lors de l'achat du produ

> toepassing).<br>Gezien de innovatiecycli en om haar knowhow en handelsgeheimen te beschermen, zal Guillemot in principe nooit een<br>herstelbeschrijvingofreserveonderdelenverstrekkenvooreenThrustmaster-productwaarvande-garantiep **Aansprakelijkheid**

> Indien toegestaan door van toepassing zijnde wetgeving, wijzen Guillemot Corporation S.A. (hierna te noemen "Guillemot") en haar dochterondernemingen alle aansprakelijkheid af voor enige schade veroorzaakt door één van de volgende oorzaken: (1) indien het<br>product aangepast, geopend of gewijzigd is; (2) de montage-instructies niet zijn opgevolgd; (3) thuisgebruik, zoals maar niet exclusief een professioneel of commercieel doel (bijvoorbeeld game rooms, training, wedstrijden). Indien<br>toegestaan onder van toepassing zijnde wetgeving, wijzen Guillemot en haar dochteronder veroorzaakt door enige software, of door het combineren van het Thrustmaster-product met enig ongeschikt element waaronder in het<br>bijzonder voedingsadapters, oplaadbare batterijen, opladers of enig ander element niet gelev

Cette garantie n'est pas transférable. Les droits légaux du consommateur au titre de la législation applicable dans son pays à la vente de biens de consommation ne sont pas

affectés par la présente garantie.

- été mise à sa charge par le contrat ou a été réalisée sous sa responsabilité. Article L. 217-5 du code de la consommation:
- Le bien est conforme au contrat :

1° S'il est propre à l'usage habituellement attendu d'un bien semblable et, le cas échéant :

producteur ou par son représentant, notamment dans la publicité ou l'étiquetage ;

2° Ou s'il présente les caractéristiques définies d'un commun accord par les parties ou est propre à tout usage spécial recherché par

s'ajouter à la durée de la garantie qui restait à courir.

Cette période court à compter de la demande d'intervention de l'acheteur ou de la mise à disposition pour réparation du bien en cause, si

cette mise à disposition est postérieure à la demande d'intervention. Article L. 1641 du code civil:

**Stipulations additionnelles à la garantie**

de remise en état-, en lui fournissant, le cas échéant, la ou les pièces détachées nécessaires).

Compte tenu de ses cycles d'innovation et pour préserver ses savoir-faire et secrets, Guillemot ne fournira, en principe, ni notice de remise en état, ni pièce détachée pour tout produit Thrustmaster dont la période de garantie est expirée.<br>Aux États-Unis d'Amérique et au Canada, la présente garantie est limitée au mécanisme interne et au boîtier externe aucun cas, Guillemot ou ses sociétés affiliées ne sauraient être tenues responsables envers qui que ce soit de tous dommages indirects ou dommages accessoires résultant du non respect des garanties expresses ou implicites. Certains États/Provinces n'autorisent pas la

limitation sur la durée d'une garantie implicite, ou l'exclusion ou la limitation de responsabilité pour les dommages indirects ou accessoires, de sorte que les limitations ou exclusions ci-dessus peuvent ne pas vous être applicables. Cette garantie vous confère des droits spécifiques ; vous pouvez également bénéficier d'autres droits qui peuvent différer d'un État/Province à l'autre.

geschiktheid voor enig doel. Deze garantie is niet van kracht: (1) indien het product aangepast, geopend of gewijzigd is, of beschadigd is ten gevolge van oneigenlijk of onvoorzichtig gebruik, verwaarlozing, een ongeluk, normale slijtage, of enige andere oorzaak die niet gerelateerd is aan een materiaal- of<br>fabricagefout (inclusief maar niet beperkt tot het combineren van het Thrustmaster-(bijvoorbeeld game rooms, training, wedstrijden); (3) indien u zich niet houdt aan de instructies zoals verstrekt door Technical Support; (4) op software die onder een specifieke garantie valt; (5) op verbruiksartikelen (elementen die tijdens de levensduur van het product worden<br>vervangen zoals bijvoorbeeld batterijen of pads van een headset of koptelefoon); (6) behuizingen, hoesjes, etui's, draagtassen of polsbandjes); (7) indien het product werd verkocht op een openbare veiling. Deze garantie is niet overdraagbaar.

De wettelijke rechten van de koper die in zijn/haar land van toepassing zijn op de verkoop van consumentproducten worden op generlei wijze door deze garantie beperkt.

#### **Aanvullende garantiebepalingen**

Gedurende de garantieperiode zal Guillemot in principe nooit reserveonderdelen leveren omdat Technical Support de enige partij is die bevoegd is een Thrustmaster-product te openen en/of te herstellen (met uitzondering van een herstelprocedure die de klant door Technical Support gevraagd wordt uit te voeren met behulp van schriftelijke instructies – omdat deze procedure bijvoorbeeld eenvoudig is en het herstelproces niet vertrouwelijk is – en door het verstrekken aan de consument van de benodigde onderdelen, indien van

### **ITALIANO-Informazioni sulla garanzia al consumatore**

A livello mondiale, Guillemot Corporation S.A., avente sede legale in Place du Granier, B.P. 97143, 35571 Chantepie, Francia (d'ora in avanti "Guillemot") garantisce al consumatore che il presente prodotto Thrustmaster sara privo di difetti relativi ai materiali<br>e alla fabbricazione, per un periodo di garanzia corrispondente al limite temporale partire dalla consegna del prodotto Thrustmaster. In altri paesi, la durata della garanzia corrisponde al limite temporale stabilito pe la presentazione di un reclamo riguardante la conformità del prodotto Thrustmaster in base alle leggi applicabili nel paese in cui il<br>consumatore risiedeva alla data di acquisto del prodotto Thrustmaster (qualora nel paese Qualora, durante il periodo di garanzia, il prodotto dovesse apparire difettoso, contatti immediatamente l'Assistenza Tecnica, che le<br>indicherà la procedura da sequire. Qualora il difetto dovesse essere confermato. il prod indicherà la procedura da seguire. Qualora il difetto dovesse essere confermato, il prodotto dovrà essere riportato al luogo di<br>acquisto (o qualsiasi altro luogo indicato dall'Assistenza Tecnica).<br>Nel contesto della presen

funzionante, a discrezione dell'Assistenza Tecnica. Se, durante il periodo coperto dalla garanzia, il prodotto Thrustmaster fosse oggetto di tale rimessa in operatività, alla rimanente durata della garanzia dovrà essere aggiunto un periodo di almeno sette (7)<br>giorni, durante il quale il prodotto risulta non utilizzabile (tale periodo intercorre dalla di Guillemot e delle sue controllate (compresi i danni conseguenti) si limita alla rimessa in operatività o alla sostituzione del<br>prodotto Thrustmaster. Qualora le leggi applicabili in materia lo consentano, Guillemot decl o la conformità a finalità particolari.<br>La presente garanzia non potrà essere applicata: (1) se il prodotto è stato modificato, aperto, alterato o ha subito danni derivanti da

La presente garanzia non potrà essere applicata: (1) se il prodotto è stato modificato, aperto, alterato o ha subito danni derivanti da<br>un uso inappropriato o non autorizzato, da negligenza, da un incidente, dalla semplice (2) nel caso in cui il prodotto sia stato utilizzato per qualsiasi altro scopo al di fuori dell'uso domestico, comprese finalità professionali o commerciali (esempio: sale giochi, allenamenti, concorsi); (3) in caso di mancato rispetto delle istruzioni fornite<br>dall'Assistenza Tecnica; (4) in caso di software, ovvero software soggetto a una specifica (7) se il prodotto è stato venduto ad un'asta pubblica.

Per tutta la durata della garanzia, in linea di principio, Guillemot non fornirà alcuna parte di ricambio, in quanto la sola Assistenza<br>Tecnica è la parte autorizzata ad aprire e/o rimettere in funzionamento tutti i prodot procedure di rimessa in operatività che l'Assistenza Tecnica potrebbe richiedere al consumatore, attraverso istruzioni scritte – viste, ad esempio, la semplicità e la mancanza di riservatezza della procedura di rimessa in operatività – e fornendo al

consumatore le necessarie parti di ricambio, se ve ne fosse l'esigenza).<br>Considerando i propri cicil di innovazione e per proteggere il proprio know-how e i propri segreti commerciali, in linea di principio,<br>Guillemot non cui periodo di garanzia risultasse scaduto.

**Responsabilità**<br>Qualora le leggi applicabili in materia lo consentano, Guillemot Corporation S.A. (d'ora in avanti "Guillemot") e le sue controllate declinano ogni responsabilità per qualsiasi danno derivante da almeno una delle seguenti condizioni: (1) il prodotto è stato<br>modificato, aperto o alterato; (2) mancato rispetto delle istruzioni di installazione; (3) uso in negligenza, incidente (come, ad esempio, un impatto); (4) semplice usura; (5) utilizzo del prodotto per qualsiasi altro scopo al di<br>fuori dell'uso domestico, comprese finalità professionali o commerciali (esempio: sale gio leggi applicabili in materia lo consentano, Guillemot e le sue controllate declinano ogni responsabilità per qualsiasi danno non riconducibile a difetti nei materiali o nella fabbricazione del prodotto (compresi, ma non i soli, potenziali danni causati direttamente<br>o indirettamente da un qualunque software, oppure dall'uso del prodotto Thrustmaster cui, in particolare, batterie ricaricabili, caricatori o qualsiasi altro elemento non fornito da Guillemot per questo prodotto).

En todo el mundo, Guillemot Corporation S.A., cuyo domicilio legal se encuentra en Place du Granier, B.P. 97143, 35571<br>Chantepie, Francia (en lo sucesivo "Guillemot") garantiza al consumidor que este producto de Thrustmast acción legal referida a la conformidad en relación con este producto. En los países de la Unión Europea, esto corresponde a un<br>período de dos (2) años a partir de la entrega del producto de Thrustmaster. En otros países, e al límite de tiempo para interponer una acción legal referida a la conformidad en relación con este producto de Thrustmaster según<br>las leyes aplicables del país en el que el consumidor estuviese domiciliado en la fecha de no existiese una acción similar en el país correspondiente, entonces el período de garantía será de un (1) año a partir de la fecha de compra original del producto de Thrustmaster).

si el producto durante el período de garantía, hay que ponerse en contacto inmediatamente con el Soporte Técnico, que indicará el procedimiento a seguir. Si se confirma el defecto, el producto debe devolverse a su lugar de compra (o a cualquier otra ubicación indicada por el Soporte Técnico).

# La presente garanzia non è trasferibile.

I diritti legali del consumatore, stabiliti dalle leggi vigenti in materia di vendita di beni di consumo nel relativo paese, non vengono intaccati dalla presente garanzia.

### **Disposizioni addizionali sulla garanzia**

Dentro del contexto de esta garantia, el producto defectuoso del consumidor será sustituido o restaurado su funcionamiento<br>correcto. Si, durante el período de garantía, el producto de Thrustmaster fuese sometido a dicho re (este período va desde la fecha de petición de intervención del consumidor o desde la fecha en la que el producto se entrega para el reacondicionamiento, si la fecha en la que el producto se entrega para el reacondicionamiento fuese posterior a la fecha de la petición de intervención). Si la ley aplicable lo permite, toda la responsabilidad de Guillemot y sus filiales (incluso por daños<br>resultantes) se limita a la restauración del funcionamiento correcto o la sustitución del pr lo permite, Guillemot renuncia a todas las garantías de comerciabilidad o adecuación para un propósito determinado.

Esta garantía no se aplicará: (1) si el producto ha sido modificado, abierto, alterado o ha sufrido daños como resultado de un uso<br>inapropiado o abuso, negligencia, accidente, desgaste normal, o cualquier otra causa no rel adecuado, incluyendo en particular fuentes de alimentación, baterías recargables, cargadores o cualquier otro elemento no suministrado por Guillemot para este producto); (2) si el producto se ha empleado para otro uso distinto del doméstico, incluyendo fines profesionales o comerciales (salones de juego, entrenamiento, competiciones, por ejemplo); (3) en caso de incumplimiento<br>de las instrucciones proporcionadas por el Soporte Técnico; (4) a software, es decir software s a consumibles (elementos que se tienen que reemplazar a lo largo de la vida del producto: por ejemplo, baterías desechables o<br>almohadillas para auriculares de audio); (6) a accesorios (por ejemplo, cables, cajas, bolsas, b producto se ha vendido en una subasta pública. Esta garantía no es transferible.

Durante el período de garantía, Guillemot no proporcionará, en principio, ninguna pieza de repuesto, ya que el Soporte Técnico es<br>el único autorizado para abrir y/o reacondicionar los productos de Thrustmaster (con la exce reacondicionamiento que el Soporte técnico puede solicitar que lleve a cabo el consumidor, mediante instrucciones por escrito –<br>por ejemplo, debido a la simplicidad y la falta de confidencialidad del proceso de reacondicio consumidor las piezas de repuesto necesarias, si hiciese falta).

Debido a sus ciclos de innovación y para proteger su know-how y secretos comerciales, Guillemot no proporcionará, en principio, ninguistic and proteger sur comprehense in instrucciones de reacondicionamiento para los produ ones de reacondicionamiento nara los productos de Thrustmaster cuyo período de garantía haya vencido. En los Estados Unidos de América y en Canadá, esta garantía está limitada al mecanismo interno del producto y al alojamiento

externo. En ningún caso, Guillemot ni sus filiales serán responsables ante terceros por daños resultantes o fortuitos resultado del<br>incumplimiento de cualquier garantía expresa o implicita. En algunos estados o provincias limitaciones o exclusiones anteriores pueden no ser aplicables. Esta garantía ofrece derechos legales específicos al consumidor,<br>que también puede tener otros derechos que pueden variar de un estado a otro o de una provinc

Si la ley aplicable lo permite, Guillemot Corporation S.A. (en lo sucesivo "Guillemot") y sus filiales renuncian a toda responsabilidad por los daños causados por uno o más de los siguientes motivos: (1) el producto ha sido modificado, abierto o alterado; (2)<br>incumplimiento de las instrucciones de montaje; (3) uso inapropiado o abuso, negligencia, accident comerciales (salones de juego, entrenamiento, competiciones, por ejemplo). Si la ley aplicable lo permite, Guillemot y sus filiales<br>renuncian a toda responsabilidad por los daños no relacionados con defectos de materiales producto (incluyendo, pero no de forma exclusiva, los daños causados de forma directa o indirecta por cualquier software, o por combinar el producto de Thrustmaster con cualquier elemento no adecuado, incluvendo en particular fuentes de alimentació ables, cargadores o cualquier otro elemento no suministrado por Guillemot para este producto

### PORTUGUÊS-Informações sobre a garantia para o cons

### **ESPAÑOL-Información de garantía al consumidor**

A Guillemot Corporation S.A., com sede social sita em Place du Granier, B.P. 97143, 35571 Chantepie, França (a seguir designada como "Guillemot") garante a nível mundial ao consumidor que este produto Thrustmaster está livre de defeitos em<br>termos de materiais e fabrico durante um período de garantia que corresponde ao limite de tempo para a entrega do produto Thrustmaster. Noutros países, o período de garantia corresponde ao limite de tempo para intentar uma ação<br>de conformidade relativamente ao produto Thrustmaster de acordo com a legislação em vigor do pa residia à data de compra do produto Thrustmaster (se a dita ação não existir no país correspondente, então o período de garantia<br>será de um (1) ano a partir da data de compra original do produto Thrustmaster. No âmbito da presente garantia, e por opção do Suporte Técnico, o produto defeituoso do consumidor será substituído ou reparado. Se, durante o período da garantia, o produto Thrustmaster for submetido à dita reparação, qualquer período mínimo de<br>(7) dias durante o qual o produto estiver fora de serviço será adicionado ao período da garanti desde a data do pedido intervenção pelo consumidor ou desde a data em que o produto em questão é disponibilizado para reparação, se a data em que o produto é disponibilizado para reparação for posterior à data do pedido de intervenção). Se for permitido pela legislação em vigor, a responsabilidade total da Guillemot e das respetivas filiais (incluindo para danos indiretos)<br>está limitada à reparação ou à substituição do produto Thrustmaster. Se for permitido pela

utilização inadequada ou abusiva, negligência, acidente, desgaste normal ou qualquer outra casa relacionada com um deteito de<br>material ou fabrico (incluindo, mas sem limitação, combinar o produto Thrustmaster com qualquer Guillemot para este produto); (2) se o produto tiver sido utilizado fora do âmbito da utilização doméstica, incluindo para fins profissionais ou comerciais (salas de jogos, treino e competições, por exemplo); (3) na eventualidade de incumprimento das<br>instruções fornecidas pelo Suporte Técnico; (4) a software, estando o mesmo sujeito a uma garantia auscultadores, por exemplo); (6) a acessórios (cabos, estojos, bolsas, sacos e correias de pulso, por exemplo); (7) se o produto foi

vendido num leilão público.<br>A presente garantia não é transmissível.<br>Os direitos legais do consumidor no que concerne à legislação aplicável à venda de bens de consumo no seu país não são afetados pela presente garantia.

**Responsabilidade**<br>Se for permitido ao abrigo da legislação aplicável, a Guillemot Corporation S.A. (a seguir designada "Guillemot") e as respetivas filiais rejeitam qualquer responsabilidade por danos resultantes de uma ou mais das seguintes causas: (1) o produto foi modificado, aberto ou alterado; (2) incumprimento das instruções de montagem; (3) utilização inadequada ou abusiva, negligência<br>ou acidente (um impacto, por exemplo); (4) desgaste normal; (5) utilização do produto fora do um defeito de material ou fabrico relativamente ao produto (incluindo, mas sem limitação, quaisquer danos causados direta ou indiretamente por qualquer software ou por combinar o produto Thrustmaster com qualquer elemento inadequado, incluindo, em particular, fontes de alimentação, baterias recarregáveis, carregadores ou quaisquer outros elementos não fornecidos pela Guillemot para este produto).

**РУССКИИ-Сведения о потребительской гарантии**<br>Корпорация Guillemot Corporation S.A., зарегистрированная по адресу Place du Granier, B.P. 97143, 35571 Chantepie,<br>Франция, (далее — «Guillemot») гарантирует своим клиентам во выявлено никаких дефектов материалов и производства в течение гарантийного периода, который равен сроку<br>предързания претензии по соответствию пря данного изделия В странах Беропейского Союза этот срок соответствует предъявления претензии по соответствию для данного изделия. В странах Европейского Союза этот срок соответствует<br>двум (2) годам с момента поставки изделия Thrustmaster. В других странах гарантийный период равен сроку пред которой проживал потребитель на момент приобретения изделия Thrustmaster (если подобные претензии не действуют в <sub>с</sub><br>ующей стране, гарантийный период равняется одному (1) году с первоначальной даты приобре

Thrustmaster). В случае обнаружения дефектов изделия во время гарантийного периода незамедлительно обратитесь в службу технической поддержки, сотрудники которой определят дальнейшую процедуру. Если дефект будет подтвержден, изделие<br>следует вернуть по месту приобретения (или в любое другое место, указанное службой технической поддержки).<br>В

возвращено в рабочее состояние. Если в течение гарантийного срока изделие Thrustmaster будет подвержено такому восстановлению, к оставшемуся гарантийному сроку прибавляется период времени, но не менее семи (7) дней, во время которого изделие находилось вне употребления (началом этого периода считается дата запроса покупателя о<br>вмешательстве или дата предоставления дефектного изделия для восстановления, если изделие было предоставлено<br>для восс законодательством, полная ответственность компании Guillemot и ее дочерних компаний (в том числе косвенный ущерб) ограничивается восстановлением рабочего состояния или заменой изделия Thrustmaster. В мере, раз применимым законодательством, компания Guillemot отказывается от любых гарантий коммерческой пригодности или пригодности для определенной цели.<br>Настоящая гарантия не распространяется: (1) на ситуации, когда изделие было видоизменено, открыто, модифицированс

Los derechos legales del consumidor en relación con las leyes aplicables a la venta de productos de consumo de su país no se ven afectados por esta garantía.

## **Provisiones de garantía adicionales**

Настоящая гарантия не распространяется: (1) на ситуации, когда изделие было видоизменено, открыто, модифицировано<br>или получило повреждения в результате недолустимого или неправильного использования, небрежности или несчас .<br>частности — с блоками питания, аккумуляторами, зарядными устройствами и любыми другими элементами, не входящим в комплектацию Guillemot для данного изделия); (2) на случаи использования продукта в любых целях, кроме бытовых, в<br>том числе на случаи профессионального или коммерческого применения (например, в игровых залах, для провед так как на такое ПО распространяется отдельная гарантия; (5) на расходные материалы (элементы, предназначенные для замены в течение срока службы изделия: например, батарейки и ушные подушки для гарнитур или наушников); (6) на аксессуары (например, кабели, чехлы, сумки, футляры, наручные ремешки); (7) на случаи продажи изделия с открытого аукциона.

С учетом периода освоения новых изделий и в целях защиты своих ноу-хау и коммерческих тайн компания Guillemot, в общем и целом, не предоставляет каких-либо уведомлений о восстановлении или запасных частей для любых изделий nrustmaster с истекшим гарантийным сроком

#### **Responsabilidad**

В мере, разрешенной применимым законодательством, компания Guillemot Corporation S.A. (далее — «Guillemot») и ее<br>дочерние предприятия отказываются от любой ответственности за любой ущерб, вызванный одним или несколькими и воздействие); (4) естественный износ; (5) использование продукта в любых целях, кроме бытовых, в том числе<br>профессиональное или коммерческое применение (например, в игровых залах, для проведение обучения<br>соревнований). В отказываются от любой ответственности за любой ущерб, не связанный с дефектами материалов или изготовления, в отношении данного изделия (включая, помимо прочего, любой ущерб, вызванный прямо или опосредованно любым программным обеспечением или использованием изделия Thrustmaster с любыми неподходящими элементами, в частности — блоками питания, аккумуляторами, зарядными устройствами и любыми другими элементами, не входящими в комплектацию Guillemot для данного изделия).

προϊόντος της Thrustmaster. Αν επιτρέπεται από την ισχύουσα νομοθεσία, η Guillemot αποποιείται κάθε εγγύηση εμπορευσιμότητας ή καταλληλότητας για τον συγκεκριμένο σκοπό.<br>Η παρούσα εννύηση δεν ισχύει: (1) αν το προϊόν έχει τροποποιηθεί, ανοιχτεί, μεταποιηθεί ή υποστεί βλάβη ως αποτέλεσμα

Η παρουσα εγγυηση δεν ισχυει: (1) αν το προιον έχει τροποποιηθει, ανοιχτει, μεταποιηθει η υποστει βλαβη ως αποτελεσμα<br>ακατάλληλης ή κακής χρήσης, αμέλειας, ατυχήματος, φυσιολογικής φθοράς ή οποιασδήποτε άλλης αιτίας που δ με οποιοδήποτε ακατάλληλο στοιχείο, συμπεριλαμβανομένων συγκεκριμένων παροχών ρεύματος, επαναφορτιζόμενων μπαταριών, φορτιστών ή άλλων στοιχείων που δεν παρέχονται από τη Guillemot για αυτό το προϊόν), (2) αν το προϊόν έχει<br>χρησιμοποιηθεί για οποιαδήποτε άλλη χρήση πέρα από την οικιακή χρήση, συμπεριλαμβανομένης χρήσης για επ εμπορικούς σκοπούς (για παράδειγμα, δωμάτια παιχνιδιών, εκπαίδευση, διαγωνισμοί), (3) σε περίπτωση μη συμμόρφωσης με τις οδηνίες που παρέχονται από την Τεχνική υποστήριξη, (4) για λογισμικό, το εν λόγω λογισμικό υπόκειται σε συγκεκριμέν εγγύηση, (5) για αναλώσιμα (στοιχεία που πρόκειται να αντικατασταθούν από τη διάρκεια ζωής του προϊόντος: για παράδειγμα, μπαταρίες μίας χρήσης, καλύμματα αυτιών για σετ ακουστικών ή ακουστικά), (6) για αξεσουάρ (για παράδειγμα, καλώδια,<br>περιβλήματα, θήκες, τσάντες, λουράκια καρπού), (7) αν το προϊόν πωληθεί σε δημοπρασία.

No caso de o produto apresentar algum defeito durante o período da garantia, contacte imediatamente o Suporte Técnico, que lhe indicará o procedimento a tomar. Se esse defeito se confirmar, o produto terá de ser devolvido ao respetivo local de compra (ou

Η παρούσα εγγύηση δεν μεταβιβάζεται. Τα νομικά δικαιώματα του καταναλωτή σε σχέση με την ισχύουσα νομοθεσία όσον αφορά την πώληση των καταναλωτικών ειδών ρικά οικαιωρατα του κατατακώτη σε σχεση με την τε

#### qualquer outro local indicado pelo Suporte Técnico).

**Επιπλέον διατάξεις εγγύησης**<br>Κατά την περίοδο εγγύησης, η Guillemot δεν θα διαθέσει, κατά βάση, κανένα ανταλλακτικό, καθώς Η Τεχνική υποστήριξη είναι ο μόνος συμβαλλόμενος εξουσιοδοτημένος να ανοίξει και/ή να μετασκευάσει οποιοδήποτε προϊόν της Thrustmaster (με εξαίρεση<br>κάθε διαδικασία μετασκευής, την οποία η Τεχνική υποστήριξη μπορεί να ζητήσει να διεξάγει ο καταναλωπής και παρέχοντας στον καταναλωτή το απαιτούμενο(α) ανταλλακτικό(ά), όπου είναι εφικτό).

Δεδομένου των κύκλων καινοτομιών και με σκοπό την προστασία της τεχνογνωσίας και των εμπορικών μυστικών, η Guillemot δεν θα παρέχει, κατά βάση, καμία ειδοποίηση περί μετασκευής ή ανταλλακτικών για κανένα προϊόν της Thrustmaster του οποίου η περίοδος εγγύησης έχει λήξε

Αν επιτρέπεται από την ισχύουσα νομοθεσία, η Guillemot Corporation S.A. (εφεξής "Guillemot") και οι θυγατρικές της<br>αποποιούνται κάθε ευθύνης για οποιαδήποτε ζημιά προκαλείται από ένα ή περισσότερα από τα ακόλουθα: (1) το κακή χρήση, αμέλεια, ατύχημα (για παράδειγμα, πρόσκρουση), (4) φυσιολογική φθορά, (5) χρήση του προϊόντος για οποιαδήποτε άλλη χρήση πέρα από την οικιακή χρήση, συμπεριλαμβανομένης χρήσης για επαγγελματικούς ή εμπορικούς<br>σκοπούς (για παράδειγμα, δωμάτια παιχνιδιών, εκπαίδευση, διαγωνισμοί). Αν επιτρέπεται από την ισχύουσα νομοθεσ κατασκευή αναφορά με το προϊόν (συμπεριλαμβάνεται, ενδεικτικά, οποιαδήποτε ζημιά προκαλείται άμεσα ή έμμεσα από οποιοδήποτε λογισμικό ή από συνδυασμό του προϊόντος της Thrustmaster με κάθε ακατάλληλο στοιχείο, συμπεριλαμβανομένων συγκεκριμένων παροχών ρεύματος, επαναφορτιζόμενων μπαταριών, φορτιστών ή άλλων στοιχείων που δεν παρέχονται από την Guillemot για αυτό το προϊόν).

lşbu Thrustmaster ürünü, malzeme ve işçilik hatalarına karşı, müşterinin kusurlu ürünün ücretinin iade edilmesi veya değiştirilmesi<br>talebinde bulunabileceği süreye karşılık gelen garanti süresince dünya çapında tescil edil 97143, 35571 Chantepie, Fransa'da bulunan Guillemot Corporation S.A. (bundan sonra "Guillemot" olarak ifade edilecektir) garantisi altındadır. Avrupa Birliği ülkelerinde bu süre, Thrustmaster ürününün tesliminden itbaren iki (2) seneye karşılık gelir. Diğer<br>ülkelerde garanti süresi, Thrustmaster ürünü ile ilgili olarak, Thrustmaster ürününün ülkede geçerli yasalara uygun şekilde, müşterinin kusurlu ürünün ücretinin iade edilmesi veya değiştirilmesi talebinde<br>bulunabileceği süreye karşılık gelir (İlgili ülkede bu tür bir düzenleme mevcut değilse garanti süresi alındığı asıl tarihten itibaren bir (1) yıl olacaktır).

Garanti süresi içinde üründe hata veya kusur tespit edilmesi durumunda derhal izlenecek yöntem ile ilgili size bilgi verecek olan<br>Teknik Destek servisimize başvurun. Hata veya kusur onaylanırsa ürünün satın alındığı yere ( tarafından belirtilen yere) iade edilmesi gerekmektedir.

#### **Disposições de garantia adicionais**

Durante o período da garantia, a Guillemot não fornecerá, em princípio, quaisquer peças de substituição, uma vez que o Suporte<br>Técnico é a única parte autorizada a abrir elou reparar qualquer produto Thrustmaster (à exceçã à simplicidade e à falta de confidencialidade do processo de reparação – e fornecendo ao consumidor a(s) peça(s) de substituição ssária(s), quando aplicável).

> lşbu garanti aşağıdaki durumlar için geçerli değildir: (1) Urün modifiye edilmişse, açılmışsa, üzerinde değişiklik yapılmışsa,<br>uygunsuz veya kötü kullanım, ihmal, kaza, normal aşınma ya da malzeme veya üretim hatası ile il dahil olarak özellikle güç kaynakları, yeniden doldurulabilir piller, şarj cihazları veya bu ürün için Guillemot tarafından tedarik edilmemiş tüm diğer elemanlar); (2) ürün, evde kullanım dışında, profesyonel veya ticari maksatlı olanlar da dahil olmak üzere (örneğin oyun salonları, eğitim, yarışlar) başka maksatlarla kullanılmışsa; (3) Teknik Destek servisi tarafından sağlanan talimatlara<br>uyulmamışsa; (4) yazılım için, işbu garanti geçerli değildir, söz konusu yazılım için sa aksesuarlar için (örneğin; kablolar, kılıflar, cepler, çantalar, bileklikler); (7) ürün açık artırma ile satılmışsa.

#### Bu garanti devrol

rının tüketicinin ülkesinde satışına ilişkin tüketicinin yasal hakları işbu garantiden etkilenmemektedir.

Tendo em conta os seus ciclos de inovação, e a fim de proteger o seu know-how e segredos comerciais, a Guillemot não fornecerá, em princípio, qualquer notificação de reparação ou peças de substituição para produtos Thrustmaster cujo período da garantia tenha expirado.

**Sorumluluk**<br>Yürürlükte olan yasaların izin vermesi halinde, Guillemot Corporation S.A. (bundan sonra "Guillemot" olarak ifade edilecektir) ve bağlıları aşağıdakilerin biri veya daha fazlasından kaynaklanan her türlü hasara karşı tüm sorumluluğu reddeder: (1) Ürün modifiye edilmişse, açılmışsa, üzerinde değişiklik yapılmışsa; (2) montaj talimatlarına uyulmamışsa; (3) uygunsuz veya kötü kullanım, ihmal,<br>kaza (örneğin bir darbe); (4) normal aşınma; (5) ürünün, evde kullanım dışında, profesyone olmak üzere (örneğin oyun salonları, eğitim, yarışlar) başka maksatlarla kullanılması. Yürürlükte olan yasaların izin vermesi<br>halinde, Guillemot ve bağlıları ürünle ilgili malzeme veya üretim hatası ile ilgili olmayan her reddeder (ancak bununla sınırlı kalmamak üzere, herhangi bir yazılımdan veya Thrustmaster ürününün herhangi bir uygun olmayan<br>elemanla birleştirilmesinden doğrudan veya dolaylı olarak kaynaklanan tüm hasarlar, buna dahil o yeniden doldurulabilir piller, şarj cihazları veya bu ürün için Guillemot tarafından tedarik edilmemiş tüm diğer elemanlar).

**POLSKI-Informacje dotyczące gwarancji dla klienta**<br>Firma Guillemot Corporation S.A. z siedzbą pod adresem Place du Granier, B.P. 97143, 35571 Chantepie, Francja ("Guillemot") udziela<br>klientowi obowiązującej na całym ś produkcyjnych przez okres gwarancji równy limitowi czasu, w którym klient może występować z roszczeniami z tytułu wad niniejszego<br>produktu. W krajach Unii Europejskiej jest to okres dwóch (2) lat od dostarczenia produktu T przewidują występowania z takimi roszczeniami, okres gwarancji będzie wynosić jeden (1) rok od pierwotnej daty zakupu produktu

W ramach niniejszej gwarancji wadliwy produkt zostanie wymieniony lub przywrócony do stanu sprawności użytkowej, zgodnie z decyzją<br>działu pomocy technicznej. Jeśli w okresie gwarancji produkt Thrustmaster zostanie dodany do pozostałego okresu gwarancji (okres ten liczy się od dnia, w którym klient poprosi o interwencję, lub od dnia, w którym dany<br>produkt zostanie udostępniony celem przywrócenia do stanu użytkowego, jeśli data udostę lub wymiany produktu Thrustmaster. Jeśli zezwala na to obowiązujące prawo, firma Guillemot wyłącza wszelkie gwarancje pokupności i

przydatności do określonego celu.<br>Niniejsza gwarancja nie obowiązuje: (1) w przypadku, gdy produkt został zmodyfikowany, otwarty, zmieniony albo uszkodzony na skutek nieodpowiedniego lub nadmiernego użytkowania, niedbałości, wypadku, normalnego zużycia lub z innego powodu niezwiązanego z wadą materiałową ani produkcyjną (w tym między innymi z powodu połączenia produktu Thrustmaster z nieodpowiednim elementem, w tym w szczególności z zasilaczem, akumulatorem, ładowarką lub jakimkolwiek innym elementem niedostarczonym przez firmę Guillemot dla<br>tego produktu); (2) w przypadku używania produktu w sposób inny niż użytek domowy, w tym do cel pomocy technicznej; (4) w odniesieniu do oprogramowania, jako że oprogramowanie to jest obięte odrębną szczegółową gwarancją; (5) w<br>odniesieniu do materiałów eksploatacyjnych (elementów wymienianych w czasie eksp Niniejsza gwarancja nie podlega przeniesieniu.

Dodatkowe postanowienia gwarancyjne<br>W okresie gwarancji firma Guillemot zasadniczo nie udostępnia jakichkolwiek części zamiennych, ponieważ jedynym podmiotem<br>upoważnionym do otwarcia jakiegokolwiek produktu Thrustmaster i/ technicznej (oprócz ewentualnych procedur przywracania produktu do stanu użytkowego, o wykonanie których dział pomocy technicznej

(2) This device must accept any interference received, including interference that may cause undesired operation.<br>2. Changes or modifications not expressly approved by the party responsible for compliance could void the us equipment.

**COPYRIGHT**<br>© 2017 Guillemot Corporation S.A. All rights reserved. Thrustmaster® is a registered trademark of Guillemot Corporation S.A. All other<br>trademarks are the property of their respective owners. Illustrations not b change without notice and may vary from one country to another. Made in China.

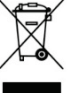

**ENVIRONMENTAL PROTECTION RECOMMENDATION**<br>
<sup>\*</sup> In the European Union: At the end of its working life, this product should not be disposed of with standard<br>
Fixture is a state of the end of the end of the end of the state o household waste, but rather dropped off at a collection point for the disposal of Waste Electrical and Electronic

#### Данная гарантия не подлежит передаче.

Настоящая гарантия не ущемляет прав потребителя, предоставляемых ему применимыми законами в отношении продажи потребительских товаров в соответствующей стране.

#### **Дополнительные условия гарантии**

En fonction de leurs caractéristiques, les matériaux peuvent être recyclés. Par le recyclage et par les autres<br>formes de valorisation des déchets d'équipements électriques et électroniques, vous contribuez de manière<br>signi point de collecte concerné.

В течение гарантийного срока компания Guillemot, в общем и целом, не предоставляет никаких запасных частей, так как вскрытие и/или модификацию любых изделий Thrustmaster вправе осуществлять только служба технической поддержки<br>(за исключением каких-либо процедур по модификации, которые служба технической поддержки может предложить<br>выпол например, в связи с отсутствием статуса сложности или конфиденциальности у такой восстановительной процедуры).

#### **Ответственность**

**ΕΛΛΗΝΙΚΑ-Πληροφορίες εγγύησης καταναλωτή** Παγκοσμίως, η Guillemot Corporation S.A. της οποίας η εγγεγραμμένη έδρα είναι η οδός Place du Granier, B.P. 97143, 35571 Chantepie, France (Γαλλίο) (εφεξής "Guillemot") εγγυάται στον καταναλωτή ότι το προϊόν της Thrustmaster δεν παρουσιάζει<br>ελάπτωμα στο υλικό ούτε κατασκευαστικές ατέλειες για το χρονικό διάστημα της εγγύησης, το οποίο αντισ οποία ο καταναλωτής διέμενε κατά την ημερομηνία αγοράς του προϊόντος της Thrustmaster (σε περίπτωση που δεν υπάρχει τέτοια ενέργεια στην αντίστοιχη χώρα, τότε η εγγύηση θα ισχύει για ένα (1) έτος από την αρχική ημερομηνία αγοράς του προϊόντος της Thrustmaster).

Σε περίπτωση που το προϊόν σας φαίνεται να είναι ελαττωματικό κατά την περίοδο της εγγύησης, επικοινωνήστε αμέσως με την Τεχνική υποστήριξη, η οποία θα υποδείξει την διαδικασία που θα ακολουθήσετε. Αν το ελάττωμα επιβεβαιωθεί, το προϊόν πρέπει

να επιστραφεί στο σημείο αγοράς του (ή σε οποιοδήποτε άλλο σημείο υποδεικνύει η Τεχνική υποστήριξη).<br>Στα πλαίσια της εγγύησης, το ελαπωματικό προϊόν του καταναλωτή, με επιλογή της Τεχνικής υποστήριξης, είτε θα αντικαταστα είτε θα επιστραφεί και θα είναι σε κατάσταση λειτουργίας. Αν κατά τη διάρκεια της περιόδου εγγύησης το προϊόν της Thrustmaster υπόκειται σε τέτοιου είδους μετασκευή, οποιαδήποτε περίοδος τουλάχιστον επτά (7) ημερών κατά την οποία το προϊόν έχει τεθεί εκτός χρήσης θα προστεθεί στην εναπομένουσα περίοδο εγγύησης (αυτή η περίοδος ισχύει από την ημερομηνία<br>του αιτήματος του καταναλωτή για παρέμβαση ή από την ημερομηνία κατά την οποία το εν λόγω προϊόν δι παρέμβαση). Αν επιτρέπεται από την ισχύουσα νομοθεσία, η πλήρης ευθύνη της Guillemot και των θυγατρικών της νται οι επακόλουθες ζημιές) περιορίζεται στην επιστροφή σε κατάσταση λειτουρνίας ή την αντικατάσταση

#### **Ευθύνη**

#### **TÜRKÇE-Tüketici garanti bilgisi**

İşbu garanti kapsamında müşterinin kusurlu ürünü, Teknik Destek servisinin insiyatifine bağlı olarak, değiştirilecek veya çalışır hale getirilecektir. Garanti süresince Thrustmaster ürününün onarım işlemine tabi tutulması durumunda, ürünün kullanım dışı olduğu en<br>az yedi (7) günlük tüm süreler kalan garanti süresine eklenecektir (bu süre, ürünün onarılmas bahse konu ürünün onarılması için hazır bulundurulduğu tarihten başlar). Yürürlükte olan yasaların izin verdiği durumlarda,<br>Guillemot ve bağlılarının tüm sorumluluğu (dolaylı hasarlar da dahil olmak üzere) Thrustmaster ürü veya değiştirilmesi ile sınırlıdır. Yürürlükte olan yasaların izin vermesi halinde Guillemot, ticarete elverişlilik veya belirli bir amaca uygunluk ile ilgili tüm garantileri reddeder.

#### **Ek garanti hükümleri**

Garanti süresince, tüm Thrustmaster ürünlerini açmaya ve/veya onarmaya yetkili tek taraf Teknik Destek Servisi olduğundan prensip olarak Guillemot tarafından hiçbir yedek parça sağlanmayacaktır (Uygulanabilir olması durumunda yazılı talimatlarla ve<br>müşteriye gerekli yedek parça(lar) sağlanarak Teknik Destek Servisinin müşteri tarafından yapıl prosedürleri hariç – örneğin onarım işleminin basit olmasından ve gizlilik içermemesinden dolayı).

novasyon döngülerini dikkate almak ve bilgi birikimi ile ticari sırlarını korumak için Guillemot, prensip olarak garanti süresi dolmus aster ürünü için onarım bilgisi veya yedek parça sağlamayacal

Thrustmaster). Jeśli w okresie gwarancji wystąpią objawy mogące świadczyć o wadzie produktu, należy niezwłocznie skontaktować się z działem pomocy technicznej, który wskaże dalszy sposób postępowania. W razie potwierdzenia wady produkt należy zwrócić w punkcie zakupu (lub innym miejscu wskazanymprzez dział pomocy technicznej).

Niniejsza gwarancja nie wpływa na prawa klienta wynikające z przepisów dotyczących sprzedaży dóbr konsumenckich w kraju klienta.

może poprosić klienta przez przekazanie pisemnych instrukcji — np. ze względu na prostotę i jawność procesu przywracania do stanu

użytkowego — oraz, w razie potrzeby, przez udostępnienie klientowi wymaganych części zamiennych).<br>Ze względu na realizowane cykle innowacji oraz konieczność zapewnienia ochrony swojej specjalistycznej wiedzy i tajemnic han firma Guillemot zasadniczo nie udostępnia powiadomień dotyczących przywracania do stanu użytkowego ani części zamiennych w przypadku produktów Thrustmaster, których okres gwarancji upłynął<br>Odpowiedzialność

Odpowiedzialność<br>Jeśli zezwala na to obowiązujące prawo, firma Guillemot Corporation S.A. ("Guillemot") i jej podmioty zależne nie ponoszą żadnej<br>odpowiedzialności za szkody spowodowane przez co najmniej jeden z następując wypadek (na przykład uderzenie); (4) normalne zużycie; (5) używanie produktu w sposób inny niż użytek domowy, w tym do celów zawodowych lub komercyjnych (na przykład w salonach gier albo do prowadzenia szkoleń lub zawodów). Jeśli zezwala na to obowiązujące prawo, firma Guillemot i jej podmioty zależne nie ponoszą żadnej odpowiedzialności za szkody niezwiązane z wadą<br>materiałową lub produkcyjną produktu (w tym między innymi za szkody spowodowane bezpośrednio lub oprogramowanie lub na skutek połączenia produktu Thrustmaster z nieodpowiednim elementem, w tym w szczególności z zasilaczem,<br>akumulatorem, ładowarką lub jakimkolwiek innym elementem niedostarczonym przez firmę Guillemot d

**FCC STATEMENT** 1. This device complies with Part 15 of the FCC Rules. Operation is subject to the following two conditions:

(1) This device may not cause harmful interference, and

- Equipment (WEEE) for recycling. This is confirmed by the symbol found on the product, user manual or packaging.
- Depending on their characteristics, the materials may be recycled. Through recycling and other forms of processing Waste Electrical and Electronic Equipment, you can make a significant contribution towards helping

to protect the environment.<br>Please contact your local authorities for information on the collection point nearest you.<br>For all other countries: Please adhere to local recycling laws for electrical and electronic equipment.

Retain this information. Colours and decorations may vary. Plastic fasteners and adhesives should be removed from the product before it is used.

*[www.thrustmaster.com](http://www.thrustmaster.com/) \*Applicable to EU and Turkey only*

#### **COPYRIGHT**

© 2017 Guillemot Corporation S.A. Tous droits réservés. Thrustmaster® est une marque déposée de Guillemot Corporation S.A. Toutes<br>les autres marques sont la propriété de leurs propriétaires respectifs. Illustrations non co

#### **RECOMMANDATION RELATIVE A LA PROTECTION DE L'ENVIRONNEMENT**

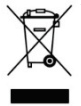

Dans l'Union Européenne : En fin de vie, ce produit ne doit pas être éliminé avec les déchets ménagers normaux mais déposé à un point de collecte des déchets d'équipements électriques et électroniques en vue de son \* recyclage.

Ceci est confirmé par le symbole figurant sur le produit, le manuel utilisateur ou l'emballage.

Dans les autres pays : Veuillez vous reporter aux législations locales relatives au recyclage des équipements électriques et

électroniques. Informations à conserver. Les couleurs et décorations peuvent varier.

Il est recommandé de retirer les attaches en plastique et les adhésifs avant d'utiliser le produit.<br>
Many thrustmester com

*[www.thrustmaster.com](http://www.thrustmaster.com/) \*Applicable à l'UE et la Turquie uniquement*

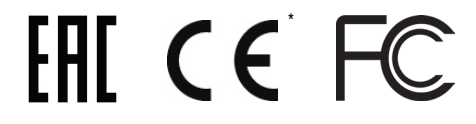

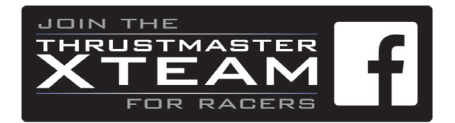

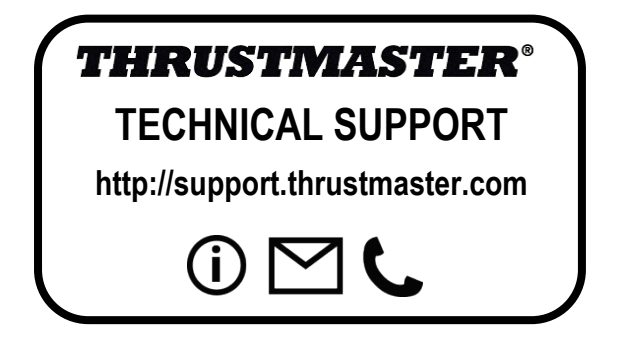

# **FERRARI 458 SPIDER** - XBOX ONE -

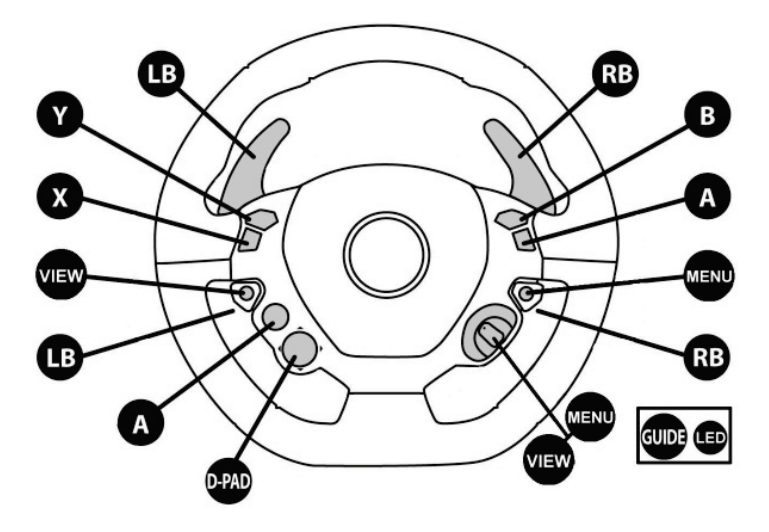

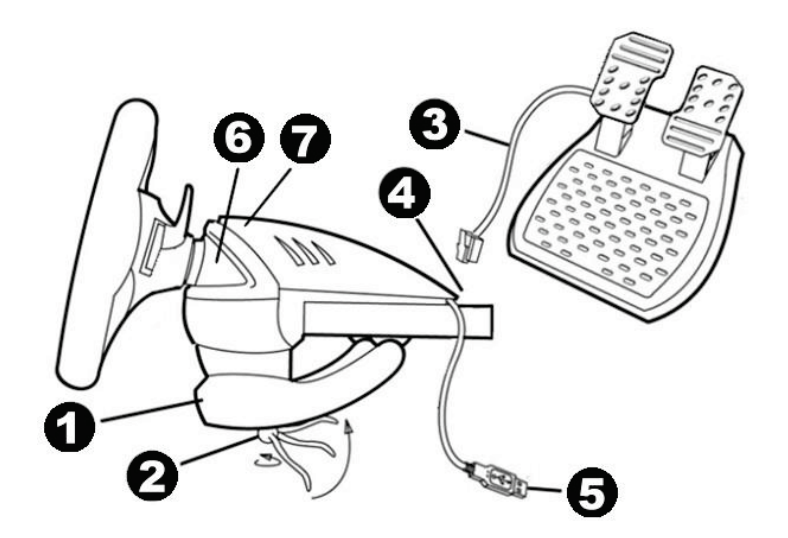

## دليل المستخدم (اللغة العربية)

**المواصفات الفنية** 1 نظام ربط على الطاولة 5 موصل USB 4 موصل USB لمجموعة الدواسة

1 سم رب حس ســــود<br>2 برغي الربط 6 زر Xbox Guide Xbox + مؤشر ضوء أبيض<br>3 سلك مجموعة الدواسة 3 سلك مجموعة الدواسة 7 ضوء تحكم مزدوج لـ Kinect

**ضبط حساسية عجلة السباق في الألعاب**

توفر عجلة السباق الخاصة بك أربعة مستويات للحساسية:

- *1* = عادي (افتراضي) – *2* = منخفض -

- *3* = منخفض جدا – *4* = أدنى

## لضبط وضع حساسية عجلة السباق، اضغط على الأزرار الأربعة التالية معا،ً ثم حررها: *B* زر <sup>+</sup>*Y* زر +) *RB*) *UP* ذراع +) *LB*) *DOWN* ذراع

![](_page_4_Picture_1371.jpeg)

# عند ممارسة لعبة *5 MOTORSPORT FORZA*، نوصي باستعمال وضع الحساسية *3* (منخفض جدا) <sup>و</sup> *4* (أدنى).

<u>ملاحظة</u>: لا يتم حفظ التغيير ات التي أُجريت على وضع الحساسية، ويجب إعادتها عند كل مرة تبدأ فيها من جديد أو تفصل عجلة السباق الخاصة بك.

**إعداد عجلة السباق**

اربط عجلة السباق. **.1** ضع عجلة السباق على طاولة أو أي سطح آخر مستو في وضع أفقي. 2. ضـع بر غـي الربطـ/2) في نظـلم الربطـ/1) ثم أدخل آلة الربط في الثّقب المناسب<br>الذي يوجد أسفل عجلة السباق إلى أن تستقر عجلة السباق تماماً. لا تربط البر غي بشدة؛ لأن هذا قد يتلف نظام الربط والطاولة.

ِّ<br>وصل مجموعة الدواسة

**.1** ِّ وصل سلك مجموعة الدواسة (*3*) بموصل عجلة السباق (4). **إعداد عجلة السباق للعمل على جهاز زيبوكس ون ONE XBOX الخاص بك**

1. أدخل موصل الـ 5DJ (5) في أحد منافذ USB باللوحة.<br>2. شغل اللوحة عن طريق زر زبيوكس XBOX الموجود على اللوحة أو عجلة السباق.<br>War 17 تفعل *اللوحة عن طريق زر زبيو*كس X**box لتوبر** *أو ما المجان عن تعارض مع عجلة السباق])***<br>يضيء م** 

**لأسباب تتعلق بالسلامة، لا تستعمل مجموعة الدواسة وأنت عاري القدمين أو تلبس الجوارب فقط.**

**المسؤولية عن أية إصابات جسدية تحدث عند <sup>R</sup> لا تتحمل THRUSTMASTER استعمال مجموعة الدواسة بدون أحذية.** أنت الآن مستعد للعب!

# **إصلاح الأعطال، وتحذيرات**

• لا تعمل كثير من عجلات السباق بطريقة صحيحة، او تندو معابرة بشكل غير صحيح.<br>1 ـ افصل اللوحة. 2 ـ اخلع سالة الطاقة الموجود في الجزء الخافي من اللوحة الخوص التي تركيب التجرأ .<br>1- افصل اللوحة . 4 ـ اعد توصل سلك الطاقة الموجود

**• لتفادي مشاكل المعايرة:**<br>- لا تحرك العجلة أو تضغط على الدواسات عند توصيل عجلة السباق أو عند بدء اللعبة<sub>.</sub> - وصل مجموعة الدواسات بعجلة السباق دائما **قبل** توصيل متحكم USB عجلة السباق باللوحة.

• لا أستطيع تنصيب عجلة السباق الخاصة بي.<br>- في لعبة FORZA MOTORSPORT 5 يمكنك ضبط إعدادات عجلة السباق في قسم .(*X* اضغط (*FORZA PROFILE/CONTROLLER/ADVANCED* - في غيرها من الألعاب، ادخل على قائمة Controller / Options ، ثم اختر

أنسب تنصيب. - فضلاً ارجع إلى دليل استخدام اللعبة أو التعليمات على الإنترنت لمزيد من المعلومات.

Xbox One/Racing قسم في .**http://ts.thrustmaster.com بـ اتصل•**  :wheel/Ferrari 458 Spider

- راجع مختلف الأسئلة والأجوبة والتلميحات إلى كيفية استعمال الألعاب لزيبوكس ون One Xbox) بما في ذلك 5 MOTORSPORT FORZA (بعجلة السباق الخاصة بك. - ادخل على قائمة الألعاب المتوافقة مع عجلة السباق (وسوف تُحدث بانتظام).

عند ممارسة هذه الألعاب، لا تتردد في اختبار ومقارنة أوضاع الحساسية الأربعة التي توفرها عجلة السباق.

### **استكشاف الأخطاء وإصلاحها وتلميحات**

\* ذراع تبديل السرعة الخاص بي لا يعمل بشكل صحيح، أو يبدو أنه قد تمت معايرته على نحو خاطئ:

- قم بإيقاف تشغيل الكمبيوتر أو الوحدة الرئيسية وافصل ذراع تبديل السرعة ثم أعد توصيله وأعد تشغيل اللعبة.

- في اللعبة، أسفل "خيارات/وحدة التحكم"، حدد التكوين الأكثر ملاءمة أو قم بإعداده.

- راجع دليل مستخدم اللعبة أو التعليمات المتوفرة على الإنترنت للحصول على مزيد من المعلومات.

- تتوفر العديد من موضوعات التعليمات والتلميحات (غير المضمنة في هذا الدليل) على موقع ويب com.thrustmaster.support://http، أسفل **Support Technical**) الدعم الفني).

ا**لدعم الفني**<br>إذا واجهت مشكلة مع المنتج الخاص بك، فيرجى الانتقال إلى http://support.thrustmaster.comوكوتر المساعدة المتنوعة (الأسئلة الشائعة، احدث إصدار ات برامج التشغيل والبرامج) التي قد تساعدك في حل مشكلتك. إذا استمرت المشكلة، فيمكنك الاتصال بخدمة الدعم الفني لمنتجات Thrustmaster ("الدعم الفني"): عن طريق البريد الإلكتروني:

للوصول إلى الدعم الفني الخاص بنا عبر ا<u>لبريد الإلكتروني</u>، يجب أن تقوم أولا بالتسجيل عبر الإنترنت على موقع ويب <u>http://support.thrustmaster.com .</u><br>الفنيين في حل مشكلتك في أسرع وقت معكن. ل مشكلتك في أسرع وقت مم

انقر فوق **Registration Product**) **تسجيل المنتج**) واتبع التعليمات المعروضة على الشاشة. إذا قمت بتسجيل المنتج بالفعل، فيرجى إدخال معلومات المستخدم في الحقول **Username**) **اسم المستخدم**) و**Password**) **كلمة المرور**) ثم النقر فوق **Login**) **تسجيل الدخول**).

### **معلومات ضمان المستهلك**

تضمن شركة Guillemot Corporation S.A، العالمية (المشار إليها فيما بعد باسم "Guillemot") ومقرها الرئيسي في Place du Granier, B.P. 97143, 35571 Chantepie, France، للمستهلك أن يكون منتج Thrustmaster هذا خاليًا من عيوب المواد وعيوب التصنيع، طوال مدة فترة الضمان التي تتوافق مع الفترة المحددة التي يمكن خلالها المطالبة بالمطابقة لاسترداد قيمة هذا المنتج أو استبداله. في دول الاتحاد الأوروبي، يسري هذا لمدة (2) عامين من تاريخ استلام المنتج Thrustmaster. وفي دول أخرى، توافق فترة الضمان مع الفترة المحددة للمطالبة بمطابقة الممنتج Thrustmaster وفقًا للقوانين المعمول بها في الدولة التي كان يقطن بها المستهلك عند تاريخ شراء المنتج Thrustmaster) في حالة عدم المطالبة في الدولة المعنيّة، ستكون فترة الضمان عام (1) واحد من تاريخ الشراء الأصلي للمنتج Thrustmaster(.

رإذا ظهر أن المنتج معيًّا خلال فترة الضمان، فاتصل على الفور بالدعم الفني الأجل الذي الأله على الذي يجب إلى وإذا تم التأكد من وجود العيب، فيجب إعادة المنتج إلى مكان شرائه (أو أي موقع آخر يشير إليه الدعم الفني).

وفي سياق هذا الضمان، يجب استبدال المنتج المعيب الخاص بالمستهلك أو إصلاحه، وذلك حسب اختيار الدعم الفني. إذا خضع منتج Thrustmaster، في خلال فترة الضمان، لأي عملية إصلاح، فإن أي فترة يكون المنتج خلالها خارج الخدمة وبحد أدنى سبعة (7) أيام سوف تضاف إلى فترة الصنمان المتبقية (تبدأ هذه الفترة من تاريخ طلب العميل للتدخل أو من ناريخ تقديم المنتج المذكور للإصلاح، إذا كان تاريخ تقديم المنتج للإصلاح لاغ أي المسافع المسؤولية الكاملة لشركة Guillemot وفروعها (بما في ذلك الأضرار التبعية) على إصلاح المنتج Thrustmaster ً أو استبداله، وذلك عندما يكون هذا جائزا بموجب القانون الساري. تخلي شركة Guillemot مسؤوليتها عن أي ضمانات خاصة بالتجارة أو الملاءمة لغرض معيّن، وذلك عندما يكون هذا جائزًا بموجب القانون الساري.

لا يسري هذا الضمان: (1) إذا تم تعديل المنتج أو قتحه أو تغزييره أو إن أن عنه أن الملائم أو الإهمال أو حادث أو الإهلاك نتيجة الاستعمال العادي، أو أي سبب آخر لا يرتبط بوجود عيب في المواد أو التصنيع (بما في ذلك، على سبيل المثال لا الحصر، تجميع منتج Thrustmaster بواسطة أي عنصر غير مناسب، بما في ذلك على وجه الخصوص وحدات الإمداد بالطاقة أو البطاريات القابلة لإعادة الشحن أو الشواحن أو أي عناصر أخرى لا يتم توريدها من خلال Guillemot لهذا المنتج)؛ (2) إذا استخدم المنتج لأي غرض آخر بخلاف الاستخدام المنزلي، بما في ذلك الأغراض المهنية أو التجرب أو التدريب أو المسابقات على سبيل المثال)؛ (3) في حالة عدم الالتزام بالتعليمات لمقدمة من قِبْل الدعم الفني؛ (4) على البرامج، حيث تخضع هذه البرامج لضمان محدد؛ (5) على العناصر الاستهلاكية (العناصر التي يتم استهلاكها خلال فترة عمر المنتج: كالبطاريات غير القابلة لإعادة الاستخدام أو سماعات الرأس أو وسادات الأذن الخاصة بسماعة الرأس)؛ (6) الملحقات (كالكابلات والعلب والحافظات والحقائب وأربطة المعصم)؛ (7) إذا تم بيع المنتج في مزاد علني.

هذا الضمان غير قابل للتحويل.

لا يؤثر هذا الضمان على الحقوق القانونية للمستهلك بمقتضى القوانين المطبّقة على بيع السلع الاستهلاكية في بلده/بلدها.

## **شروط الضمان الأخرى**

خلال فترة الضمان، لن توفر Guillemot، من حيث المبدأ، أي قطع غيار، حيث أن الدعم الفني هو الطرف الوحيد المخول بفتح و/أو إصلاح أي منتج من Thrustmaster (باستثناء أي إجراءات إصلاح يطلب الدعم الفني إجراؤها بواسطة العميل، عن تعليمات مكتوبة – على سبيل المثال، نظرًا لبساطة عملة الإصلاح وعدم سريتها – وتزويد العميل بقطعة (قطع) الغيار المطلوبة، حيثما أمكن ذلك.

لمقتضى المجالات الإبداعية ولحماية أسرار المعرفة الفنية والأسرار التجارية، لن توفر Guillemot، من حيث المبدأ، أي إشعارات للإصلاح أو قطع غيار لأي منتج Thrustmaster انتهت فترة الضمان الخاصة به.

## **المسؤولية**

تخلي شركة .A.S Corporation Guillemot) المشار إليها فيما بعد باسم "Guillemot ("وفروعها مسؤوليتها كاملة عن أي أضرار تنتج عن حالة أو أكثر من الحالات التالية، إذا كان هذا جائزًا بموجب القانون الساري: (1) تعديل المنتج أو فقعه أو تغييره؛ (2) عدم الإلتزام بتعليمات المجموعة؛ (3) الاستخدام السبيئ أو غير الملائم أو الإهمال أو التعرّض لحادث (تصادم، على سبيل المثال)؛ (4) الإهلاك الناتج عن الاستعمال العادي؛ (5) إذا استخدم المنتج المنتخدم المنزلي، بما في ذلك الأغراض المهنية أو التجارية (غرف الألعاب أو التدريب أو المسابقات على سبيل المثال). تخلي شركة Guillemot وفروعها كافة مسؤوليتها عن أي أضرار لا ترتبط بعيب في المواد أو التصنيع يتعلق بالمنتج (متضمنًا، على سبيل المثال لا الحصر، أي أضرار تحدث بشكل مباشر أو غير مباشر بسبب أي برنامج أو عن طريق دمج منتج Thrustmaster مع أي عنصر غير مناسب، بما في ذلك على وجه الخصوص وحدات الإمداد بالطاقة أو البطاريات القابلة لإعادة الشحن أو الشواحن أو أي عناصر أخرى لا يتم توريدها من خلال Guillemot لهذا ً المنتج)، إذا كان هذا جائزا بموجب القانون الساري. **حقوق النشر**

.A.S Corporation Guillemot 2017 © - كافة الحقوق محفوظة. العلامة RThrustmaster هي علامة تجارية مسجلة لشركة .A.S Corporation Guillemot.

كافة العلامات التجارية الأخرى مملوكة لأصحابها المعنيين. الرسوم التوضيف معتول المحتصر تحسب المواصفات التغيير دون إشعار وقد تختلف من بلد إلى آخر. صنع في الصين.

## **توصيات الحماية البيئية**

\* في الاتحاد الأوروبي: عند انتهاء صلاحية المنتج، يجب عدم التخلص منه مع النفايات المنزلية العادية، لكن نفسه تصبح خاصة بالتخلص من نفايات المعدات الكهربية والإلكترونية<br>\ nuccc .(WEEE)

![](_page_5_Picture_27.jpeg)

ويؤكد ذلك الرمز الموجود على المنتج أو دليل المستخدم أو الغلاف.

يت إعادة تدوير العواد، على حسب خصائصها. من خلال إعادة التدوير والأشكال الأخرى لمعالجة نفايات المعدالية لمع المعدات المعدالجة المعالجة في المساعدة على حماية البيئة.

> يرجى الاتصال بالسلطات المحلية لديك للحصول على معلومات حول نقطة التجميع الأقرب إليك. بالنسبة لكافة البلدان الأخرى: يرجى الالتزام بقوانين إعادة التدوير المحلية الخاصة بالمعدات الكهربية والإلكترونية.

> > احتفظ بهذه المعلومات. قد تختلف الألوان والزخارف. يجب إزالة المواد المثبتة واللاصقة من المنتج قبل استخدامه. *[www.thrustmaster.com](http://www.thrustmaster.com/)* \*ينطبق على الاتحاد الأوروبي وتركيا فقط

![](_page_5_Picture_32.jpeg)

![](_page_5_Picture_33.jpeg)